#### Chapter 4

UPDATED: 9/8/16

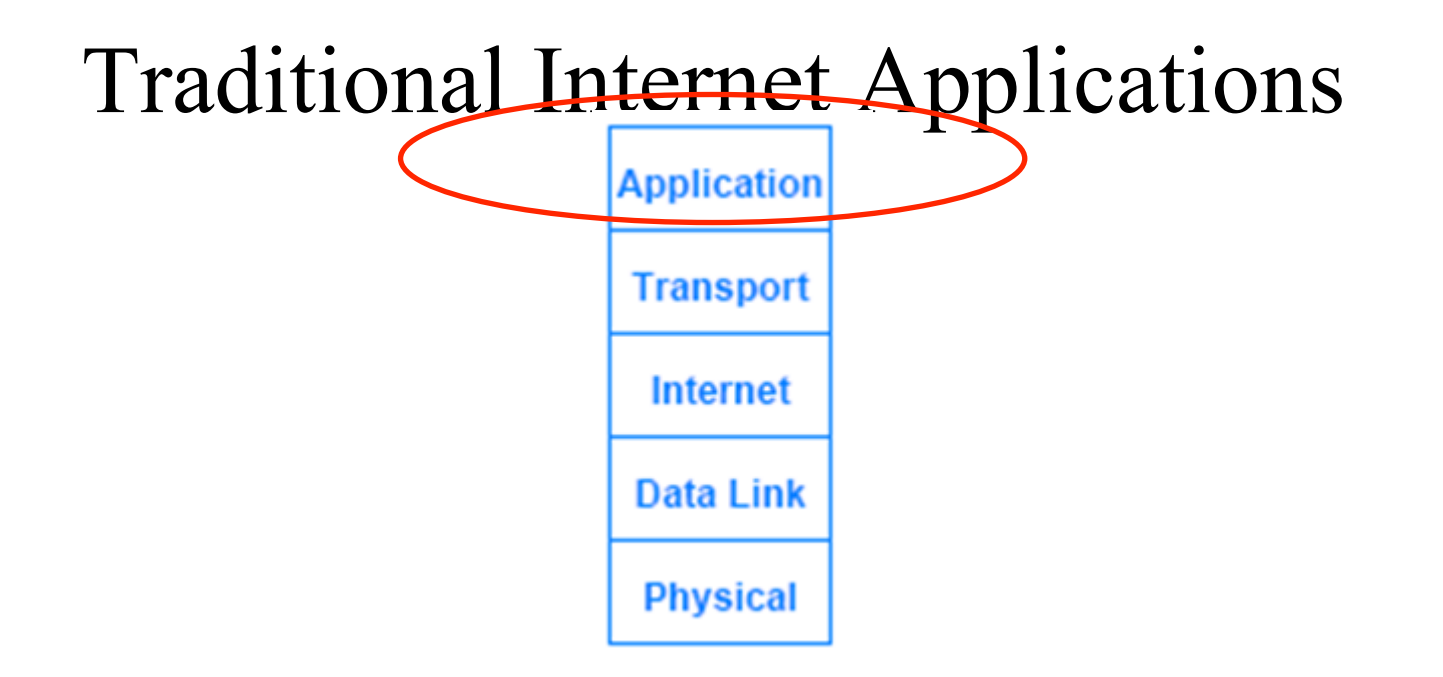

## Application-Layer Protocols

- Whenever a programmer creates two network applications, the programmer specifies some details, such as:
	- The syntax and semantics of messages that can be exchanged
	- Whether the client or server initiates interaction
	- Actions to be taken if an error arises
	- How the two sides know when to terminate communication
- There are two broad types of application-layer protocols that depend on the intended use:
	- Private communication
	- Standardized service
		- **Requires standardization**

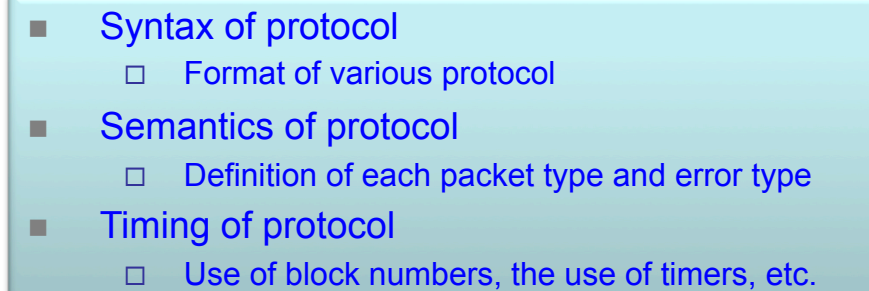

# Application-Layer Protocols

- Private communication
	- A programmer creates a pair of applications that communicate over the Internet with the intention that the pair is for private use
	- Interaction between the two applications is straightforward
		- code can be written without writing a formal protocol specification
- Standardized service
	- Expectation is that many programmers will create server software to offer the service or client software to access the service, in this case
		- Application protocol must be documented independent of implementation
		- The specification must be precise and unambiguous

#### So, we need standardization!

# WHO IS WHO on the Internet

- Internet Corporation for Assigned Names and Numbers (ICANN)
	- It is contracted by the U.S. government to supply IANA (Internet Assigned Number Authority) – responsible for all IP addresses!
- Institute of Electrical and Electronics Engineers (IEEE)
- The European Computer Manufacturers Association (ECMA)
- The International Electro-technical Commission (IEC)
- The International Organization for Standardization (ISO)
- World Wide Web Consortium (*W3C*)
	- Develops technologies for www, including specifications, guidelines, and tools (HTML, DHTML, XML were all developed by W3C)
- The *Internet Engineering Task Force* (*IETF*)
	- Protocol engineering and development arm of the Internet
	- IETF's technical management is handled by IESG (Internet Engineering Steering Group)
	- the RFC repository maintained by the *IETF*
	- $-$  *RFC*  $\rightarrow$  *IETF*  $\rightarrow$  *Review*  $\rightarrow$ 
		- *If not accepted goes to the Repository "historical"*
		- *If accepted it become an standard*

#### Various Standard Emphasis

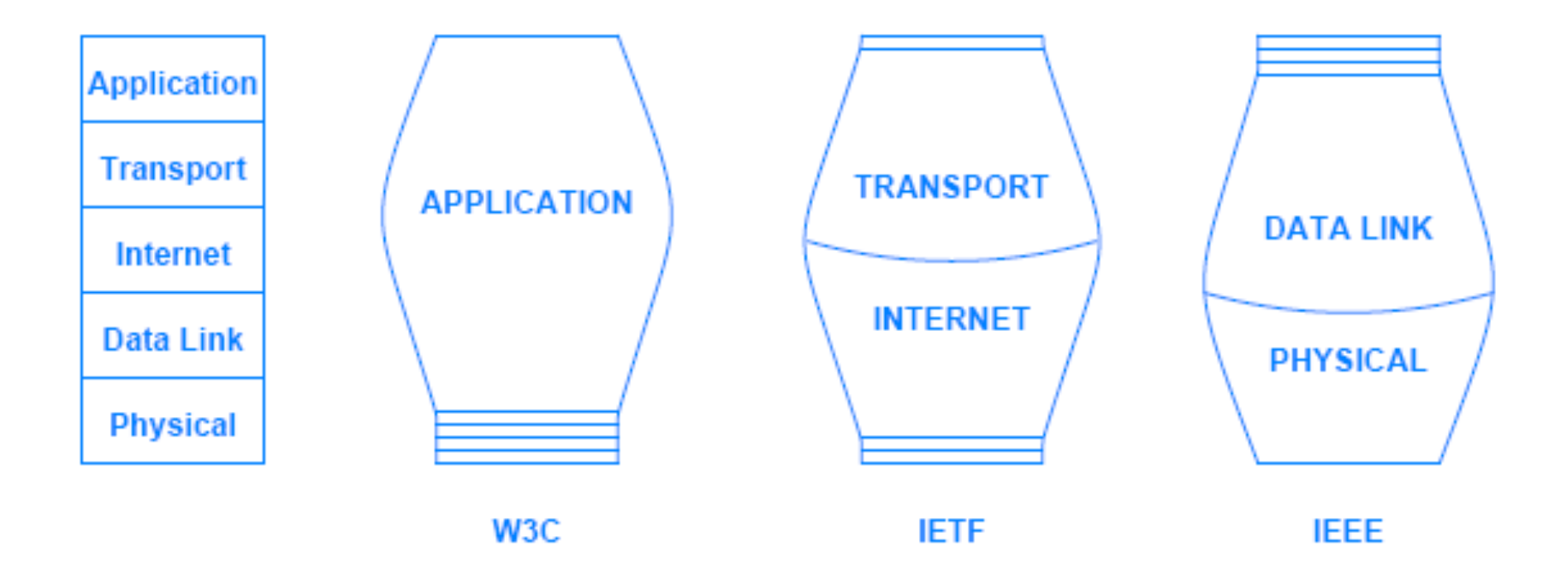

#### *Institute of Electrical and Electronics Engineers*

# Representation and Transfer

- Application-layer protocols specify two aspects of interaction
	- Representation
	- Transfer

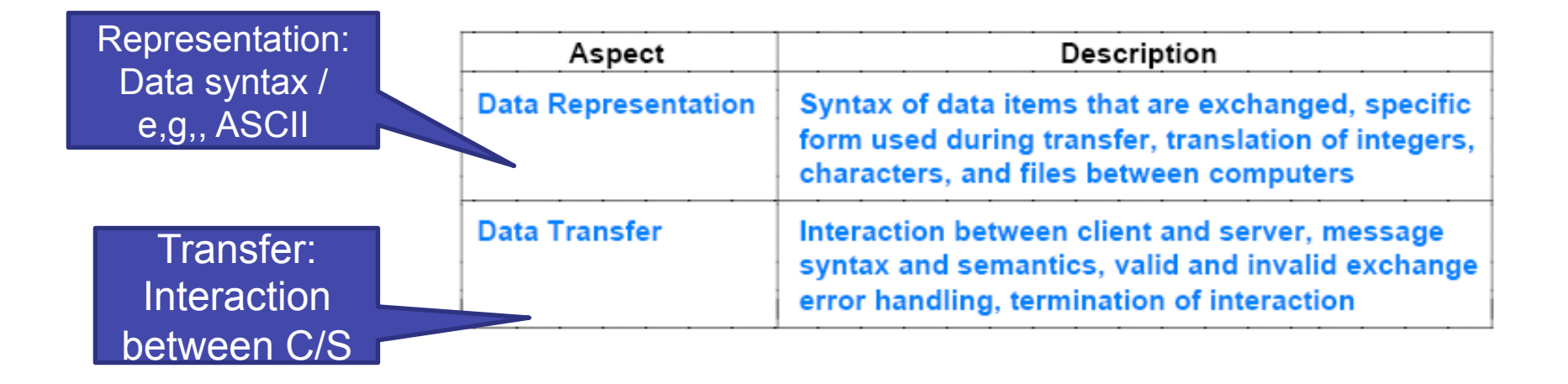

#### Review

# OSI & TCP/IP Protocol Architectures

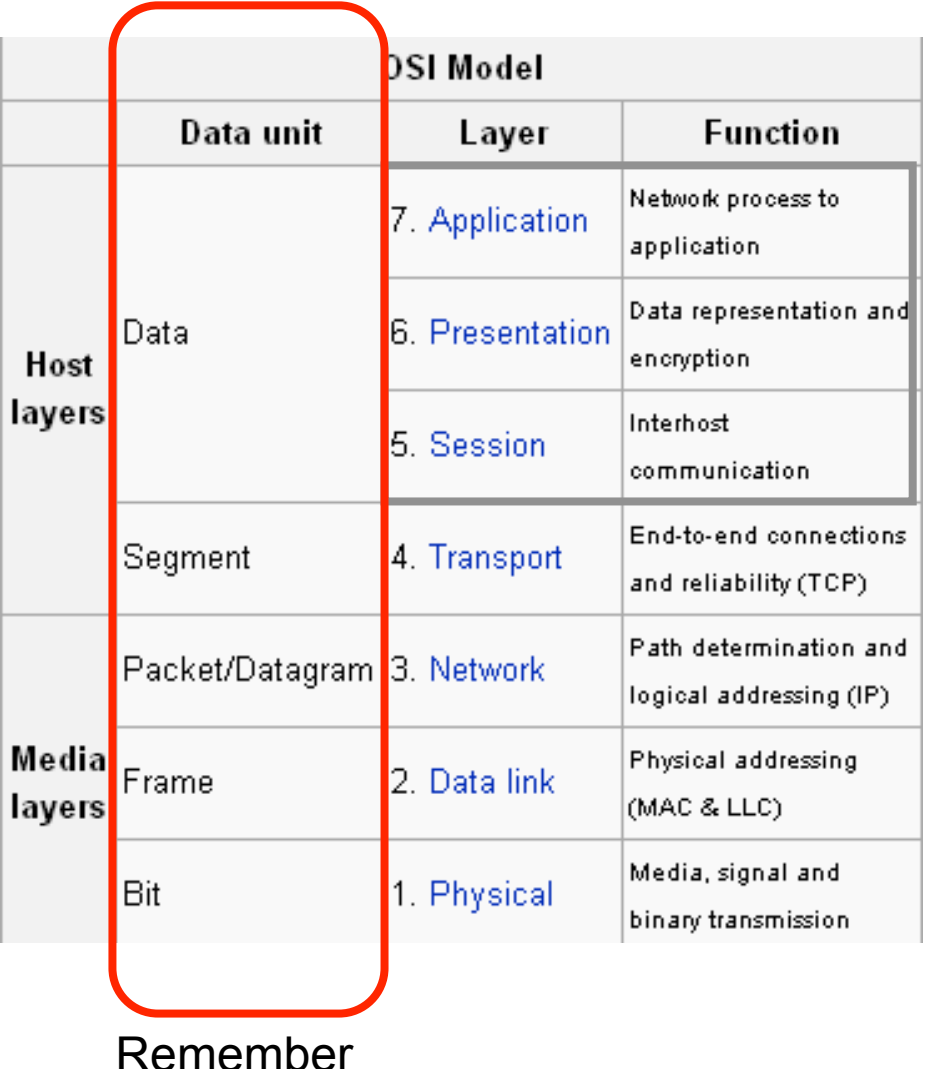

#### oo, mo pont The five-layer TCP/IP model

#### 5. Application layer

DHCP DNS FTP Gopher HTTP IMAP4 IRC NNTP XMPP POP3 SIP SMTP SNMP SSH TELNET RPC RTCP RTSP TLS SDP SOAP GTP STUN NTP (more)

#### **4. Transport layer**

TCP UDP DCCP SCTP RTP RSVP (more)

#### 3. Network/Internet layer

IP (IPv4 IPv6) OSPF IS-IS BGP IPsec ARP RARP RIP ICMP - ICMPv6 - IGMP - (more)

#### 2. Data link layer

802.11 (WLAN) 802.16 Wi-Fi -WiMAX ATM DTM Token ring Ethernet FDDI Frame Relay GPRS EVDO HSPA HDLC PPP · PPTP · L2TP · ISDN · ARCnet (more)

#### 1. Physical layer

Ethernet physical layer · Modems PLC SONET/SDH G.709 Optical fiber - Coaxial cable -Twisted pair (more)

#### **Applications** layers and their ports

• Examples of physical layers: RS-232, V.35, RJ-48, DS3, OC-n, High Speed Serial Interface

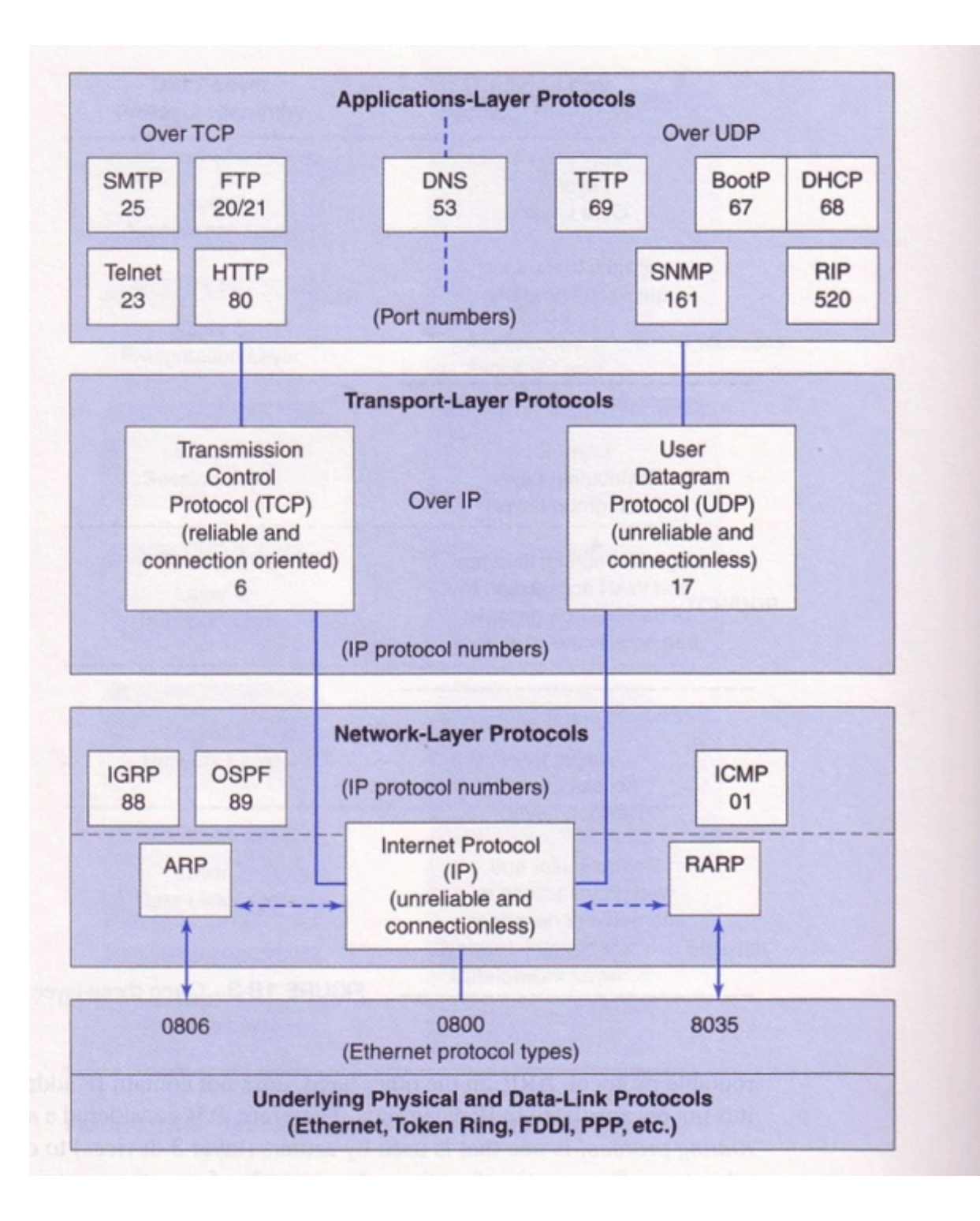

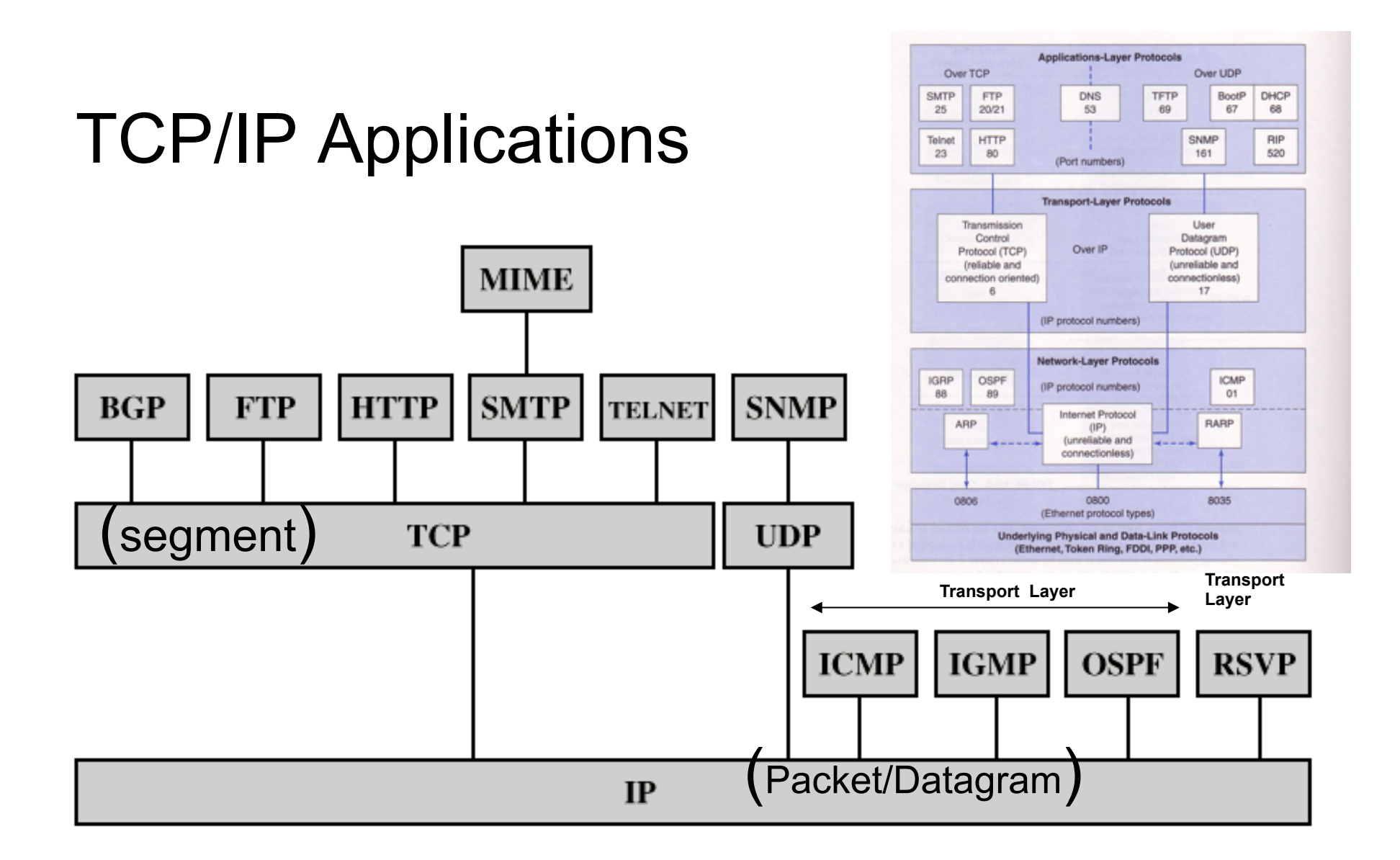

- BGP  $=$  Border Gateway Protocol
- **FTP** = File Transfer Protocol
- **HTTP** = Hypertext Transfer Protocol
- ICMP = Internet Control Message Protocol
- **IGMP** = Internet Group Management Protocol
- IP  $=$  Internet Protocol
- MIME = Multi-Purnose Internet Mail Extension
- $OSPF = Open Shortest Path First$
- **RSVP** = Resource ReSerVation Protocol
- **SMTP** = Simple Mail Transfer Protocol
- **SNMP** = Simple Network Management Protocol
- TCP  $=$ **Transmission Control Protocol**
- **UDP**  $=$  User Datagram Protocol

#### Cross-Layer Model

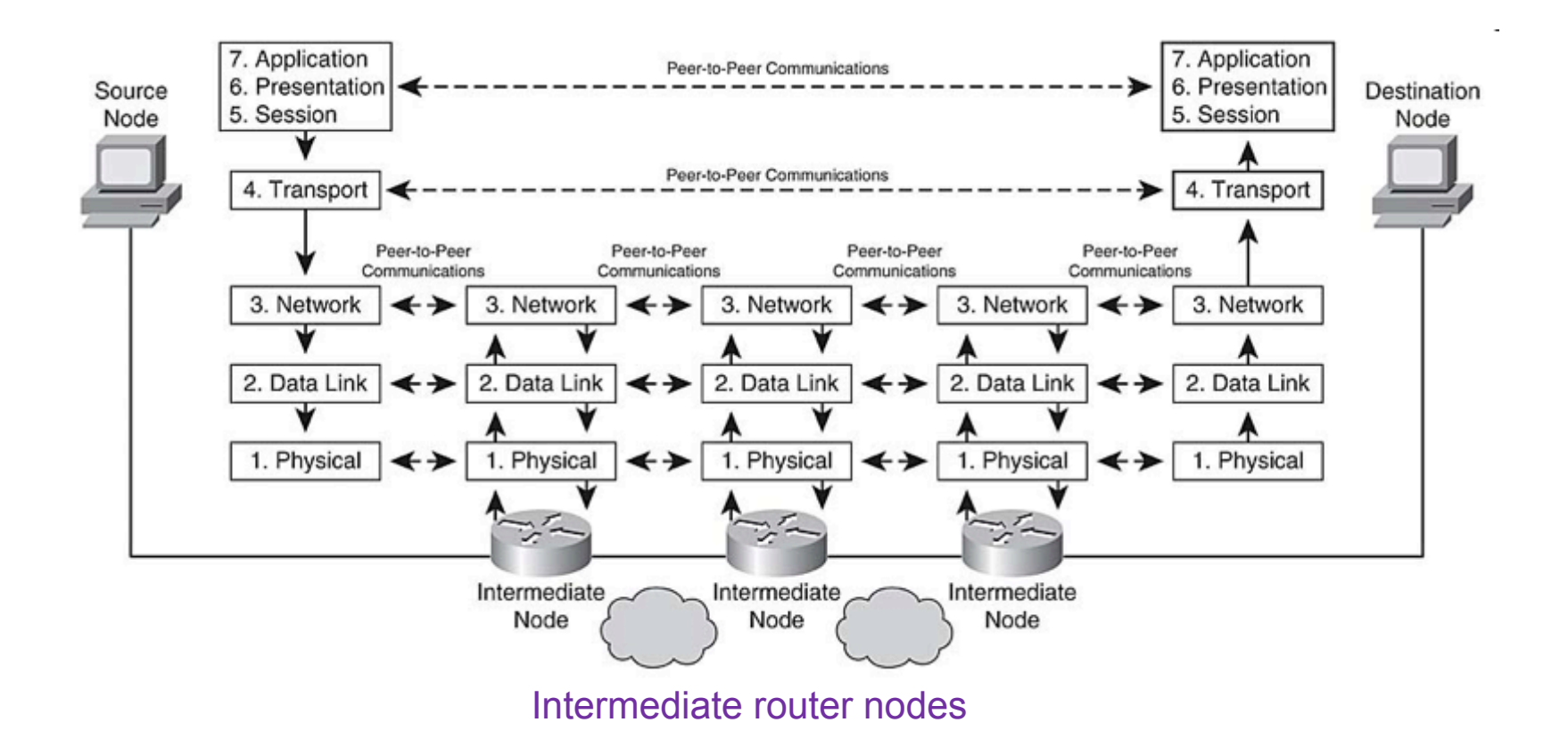

TCP is only implemented at the end system

# Operation of TCP and IP

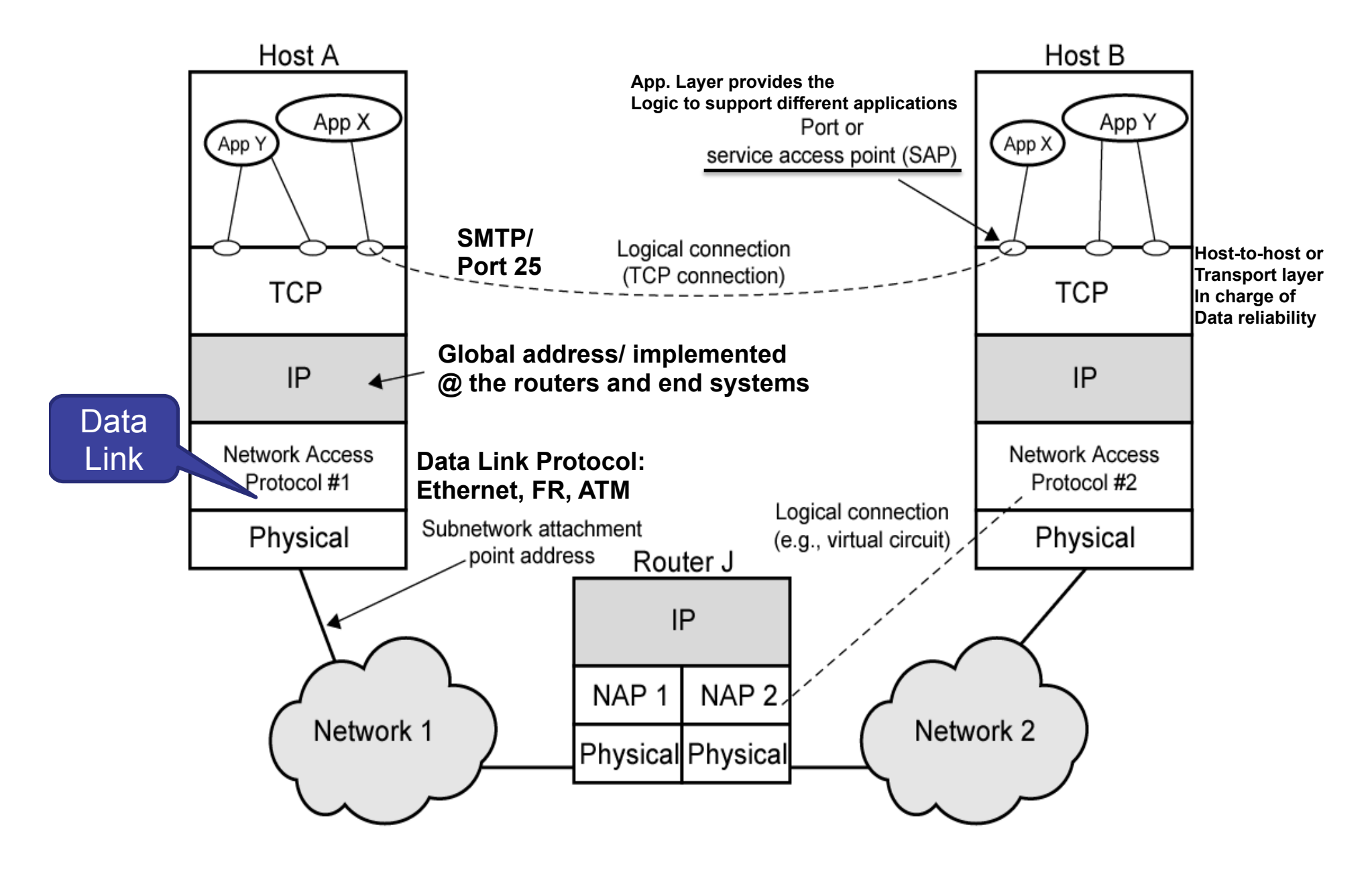

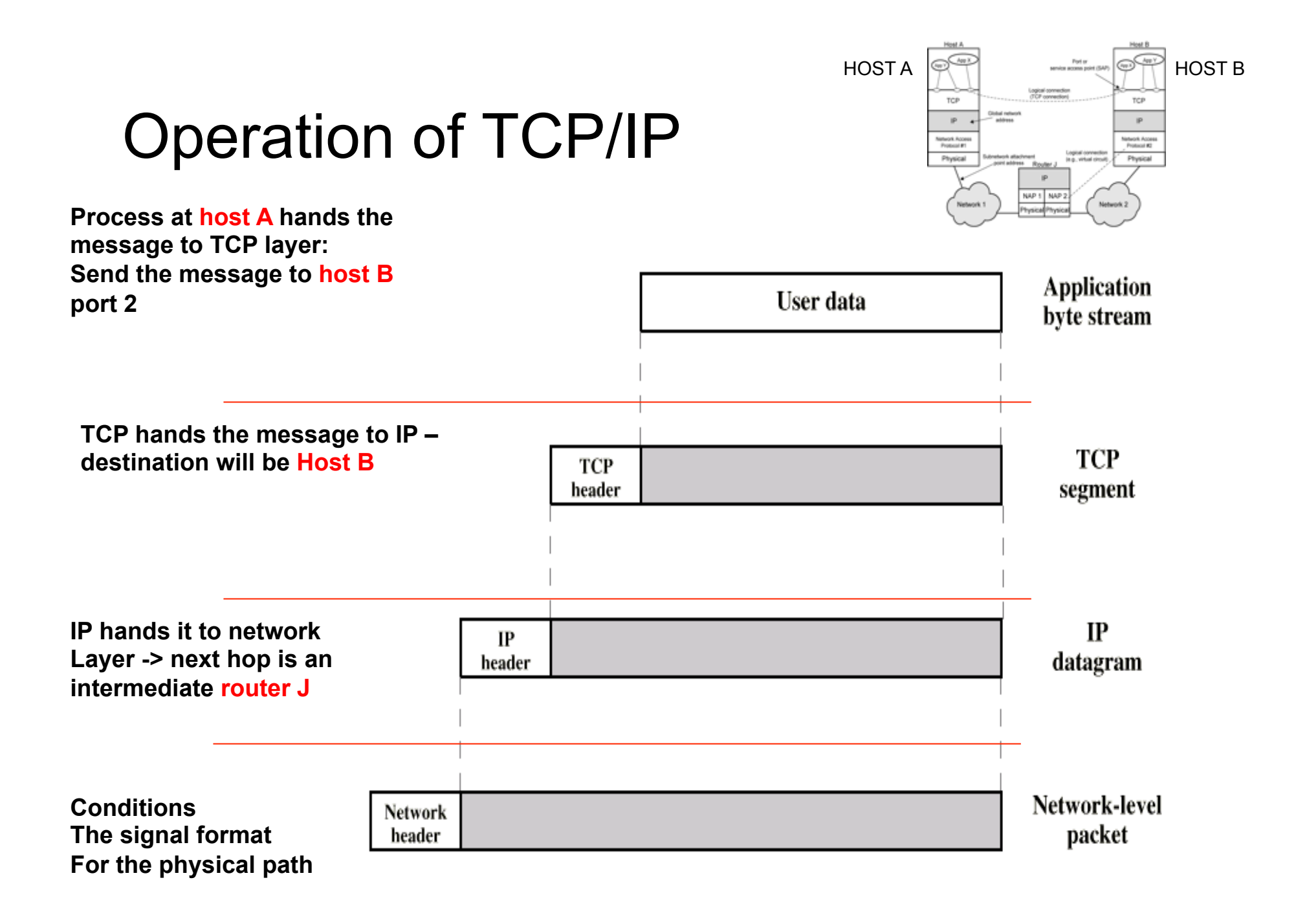

# Checking the Physical and IP Address

- Available tools
	- ifconfig
	- hosname
		- \$hostname
		- \$sudo hostname farid\_machine
	- nslookup
		- \$nslookup www.sonoma.edu
- Installing new tools:
	- \$sudo apt-get install nmap

## IFCONFIG COMMAND

```
47229g-shz2010a:~ farid11$ ifconfig
lo0: flags=8049<UP, LOOPBACK, RUNNING, MULTICAST> mtu 16384
        inet6 ::1 prefixlen 128
        inet6 fe80::1%lo0 prefixlen 64 scopeid 0x1
        inet 127.0.0.1 netmask Øxff000000
gif0: flags=8010<POINTOPOINT, MULTICAST> mtu 1280
stf0: flags=0<> mtu 1280
en0: flags=8863<UP.BROADCAST.SMART.RUNNING.SIMPLEX.MULTICAST> mtu 1500
        ether 10:9a:dd:53:40:c1
         inet6 fe80::129a:ddff:fe53:40c1%en0 prefixlen 64 scopeid 0x4
        inet 10.10.18.128 netmask Øxfffffe00 broadcast 10.10.19.255
        media: autoselect (100baseTX <full-duplex, flow-control>)
        status: active
en1: flags=8923<UP,BROADCAST,SMART,PROMISC,SIMPLEX,MULTICAST> mtu 1500
        ether f0:b4:79:20:df:a6
        media: autoselect (<unknown type>)
         status: inactive
fw0: flags=8822<BR0ADCAST, SMART, SIMPLEX, MULTICAST> mtu 4078
         lladdr 70:cd:60:ff:fe:10:bb:0e
        media: autoselect <full-duplex>
         status: inactive
```
### IFCONFIG COMMAND

```
47229g-shz2010a:~ farid11$ ifconfig
lo0: flags=8049<UP, LOOPBACK, RUNNING, MULTICAST> mtu 16384
         inet6 ::1 prefixlen 128
         inet6 fe80::1%lo0 prefixlen 64 scopeid 0x1
         inet 127.0.0.1 netmask Øxff000000
gif0: flags=8010<POINTOPOINT, MULTICAST> mtu 1280
stfA: Tlags=0<> mtu 1280
en0: flags=8863<UP, BROADCAST, SMART, RUNWING, SIMPLEX, MULTICAST> mtu 1500
        ether 10:9a:dd:53:40:c1 <
         inet6 fe80::129a:ddff:fe53:40c1%en0 prefixlen 64 scopeid 0x4
         inet 10.10.18.128 metmask Øxfffffe00 broadcast 10.10.19.255
        media: autoselect (100baseTX <full-duplex, flow-control>)
         status: active
en1: flags=8923<UP,BROADCAST,SMART,PROMISC,SIMPLEX,MULTICAST> mtu 1500
        ether f0:b4:79:20:df:a6
        media: autoselect (<unknown type>)
         status: inactive
fw0: flags=8822<BR0ADCAST, SMART, SIMPLEX, MULTICAST> mtu 4078
         lladdr 70:cd:60:ff:fe:10:bb:0e
        media: autoselect <full-duplex>
         status: inactive
```
# Application Services and Examples

- WWW
- FTP
- TFTP
- MAIL
- DNS

### Web Protocols

- The World Wide Web (WWW) is one of the most widely used services in the Internet
- Web is complex
	- many protocol standards have been devised to specify various aspects and details

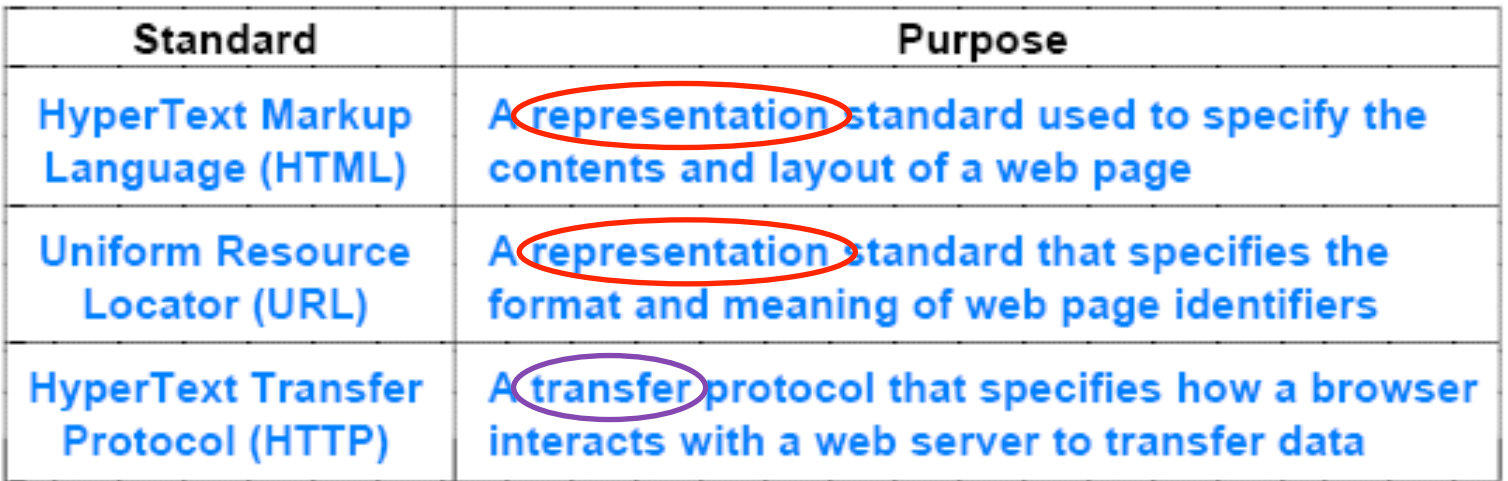

# Document Representation with HTML

- HyperText Markup Language (HTML) is a representation standard that specifies the syntax of a web page
	- A Markup Language
- HTML has the following general characteristics:
	- Uses a textual representation
		- Uses text file with html extension
	- Describes pages that contain multimedia
	- Follows a declarative rather than procedural paradigm
		- Indicated WHAT to represent not HOW
	- Provides markup specifications instead of formatting
		- Uses Tags: HTML, IMG, <A HRER…>
		- The displayed format depends on the browser
	- Permits a hyperlink to be embedded in an arbitrary object
		- Using Tags
	- Allows a document to include metadata

### Document Representation with HTML

<HTML>

<HEAD>

 $<$ TITLE>

text that forms the document title

 $<$ /TITLE>

 $<$ /HEAD $>$ 

<BODY>

body of the document appears here

 $<$ /BODY>

 $<$ /HIML>

## PHP

- PHP is a general-purpose server-side scripting language
	- originally designed for Web development to produce dynamic Web pages
- It is one of the first developed server-side scripting languages to be embedded into an HTML source document rather than calling an external file to process data
- Advantages of PHP over HTML
	- Database interaction (add, modify, delete data. Alter database structures and more)
	- Output dynamic contents (does different things according to the time of day, number of time the user has logged in, number of files in a directory, entries in database, etc.)
	- String/text/date manipulation
	- Error checks
	- Sessions and cookies (where website remembers you for a period of time)
	- Compressions and archives
	- Cryptography extensions
	- Math functions

#### PHP Code Example

```
1 <?php
 2 / *\overline{3}Parameter Reader
 4
     Language: PHP
     To run type: http://www.sonomaesdep.host-ed.me/parameter reader.php?name=farid&age=23
 5
 6
                    http://www.sonomaesdep.host-ed.me/parameter reader.php?name=farid&aqe=23&Last=Farah
           or:
 \overline{7}/ print beginig of an HTML page:
 8
 \ddot{9}echo "<html><head></head><body>\n";
10
1112 echo "<p> Hello \n </p>"; // this is how you add text
1314 // Print out all the variables
15 foreach ($ REQUEST as $key => $value)
16<sub>1</sub>17
       echo "$key: $value<br>\n";
18}
19
20 // finish the HTML
21 echo "</body></html>\n";
2223 25
```
#### TRY THIS: http://www.sonomaesdep.host-ed.me/parameter\_reader.php?name=farid&age=23&Last=Farah

#### Uniform Resource Locators and Hyperlinks

- The Web uses a syntactic form known as a Uniform Resource Locator (URL) to specify a web page
- The general form of a URL is:

protocol://computer name:port/document name%parameters

- where
	- protocol is the name of the protocol used to access the document
		- ftp, http, etc.
	- computer name is the domain name of the computer on which the document resides
	- port (optional) port number at which the server is listening
	- document name (optional) name of the document
	- $-$  % (optional) parameters for the page: #title
	- Example:

#### Uniform Resource Locators and Hyperlinks

• In a typical URL, a user can omit many of the parts

www.netbook.cs.purdue.edu

- Which omits
	- the protocol (http is assumed)
	- **the port (80 is assumed)**
	- the document name (index.html is assumed)
	- and parameters (none are assumed)

#### Try these in your URL:

- http://aitislab.com/phpf/RxNewData.php
- http://192.168.1.73:8000/
- http://130.157.3.70/

What is happening?

Alternatively<br>http://www.netbook.cs.purdue.edu/toc/toc01.htm

Google Autocomplete!

# Web Document Transfer with HTTP

- HyperText Transfer Protocol (HTTP) is the primary **transfer** protocol that a browser uses to interact with a web server
- The current version of HTTP is 1.1
- HTTP is a **stateless** protocol, meaning that Web pages are sent independent of each other
	- This makes it more challenging to create a shopping cart application
- HTTP 1.1 supports **persistent connections** 
	- This allows the browser to receive multiple files in one TCP connection (without generating multiple connections)
	- This can speed up communication
	- Although you see a single page in your browser, it can be composed of many text and image files
- HTTP can be characterized as follows:
	- Uses textual control messages
		- Requests: GET, PUT, HEAD (status information) , POST (replace with new data)
	- Transfers binary data files
	- Can download or upload data
	- Incorporates caching

# Web Document Transfer with HTTP

- The most common form of interaction begins with the browser requesting a page from the server
- The browser (client) sends a GET request over
- The server responds by sending a header, a blank line, and the requested document
- A GET request has the following form: GET /item version CRLF

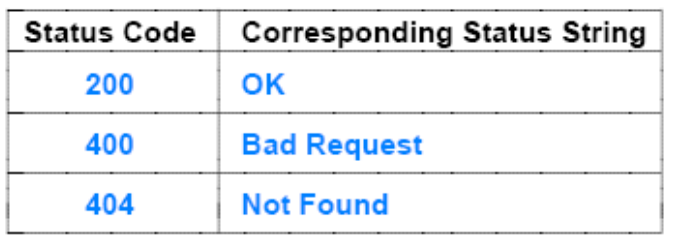

**GET /hello.htm HTTP/1.1 Host: www.technowidgets.com**  $HTTP/1.1 200 OK$ Date: Sat, 15 Mar 2008 07:35:25 GMT Server: Apache/1.3.37 (Unix) Last-Modified: Tue, 1 Jan 2008 12:03:37 GMT ETag: "78595-81-3883bbe9" Accept-Ranges: bytes Content-Length: 16 Connection: close Content-Type: text/plain

This is a test.

sample output from an Apache web server

### How a Web Server Works

- HTTP (Hypertext Transfer Protocol) defines how information is passed between a browser and a Web server
- The two most popular Web servers are
	- Apache from Apache Software Foundation
	- Internet Information Services (IIS) from Microsoft
- Almost two-thirds of all Web servers use Apache

#### Understanding HTTP Establishing a connection

- The user types http://www.technowidgets.com/hello.htm in the browser
- The Web browser contact the DNS to **resolve** the address
- When the browser sends a request to a Web server, it looks like:

**GET /hello.htm HTTP/1.1** 

**Host: www.technowidgets.com** 

- The CLIENT requests the **hello.htm file** from the root of the Web server
	- Using the GET command
- NOTE: There could be multiple hosts at the same IP address: e.g., ftp.technowidgets.com

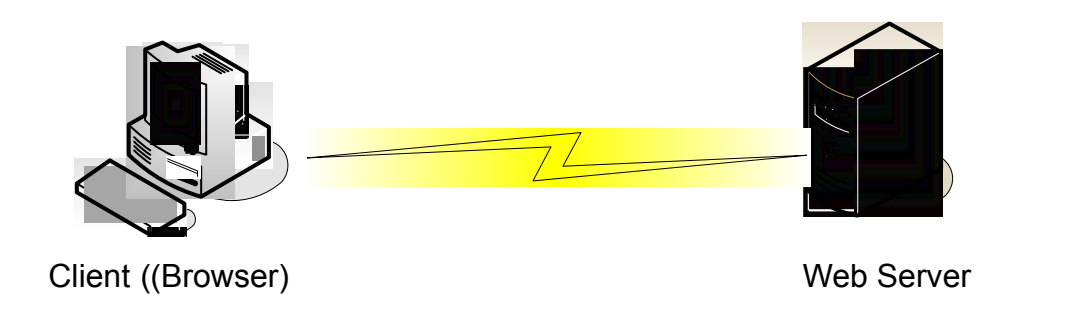

We will talk about DNS in the future slides

#### Server Response:

 $HTTP/1.1200$  OK Date: Sat, 15 Mar 2008 07:35:25 GMT Server: Apache/1.3.37 (Unix) Last-Modified: Tue, 1 Jan 2008 12:03:37 GMT ETag: "78595-81-3883bbe9" Accept-Ranges: bytes Content-Length: 16 Connection: close Content-Type: text/plain

#### This is a test.

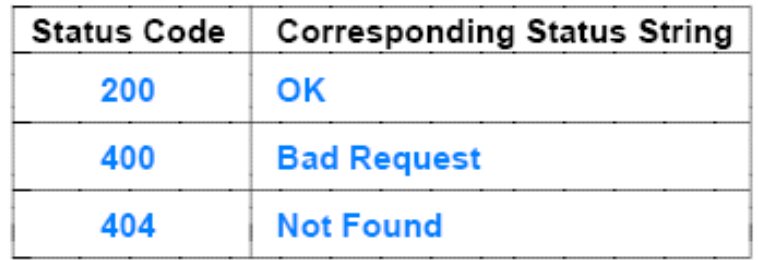

sample output from an Apache web server

### Server Response

• The following shows some of the headers along with the HTML that the Web server would send:

**HTTP/1.1 200 OK Server: Microsoft-IIS/5.0 Content-Type: text/html Last-Modified: Fri, 17 May 2005 18:21:25 GMT Content-Length: 43 <html><body> Hello, World </body></html>**

• The headers contain information about the page

### Viewing the Responses!

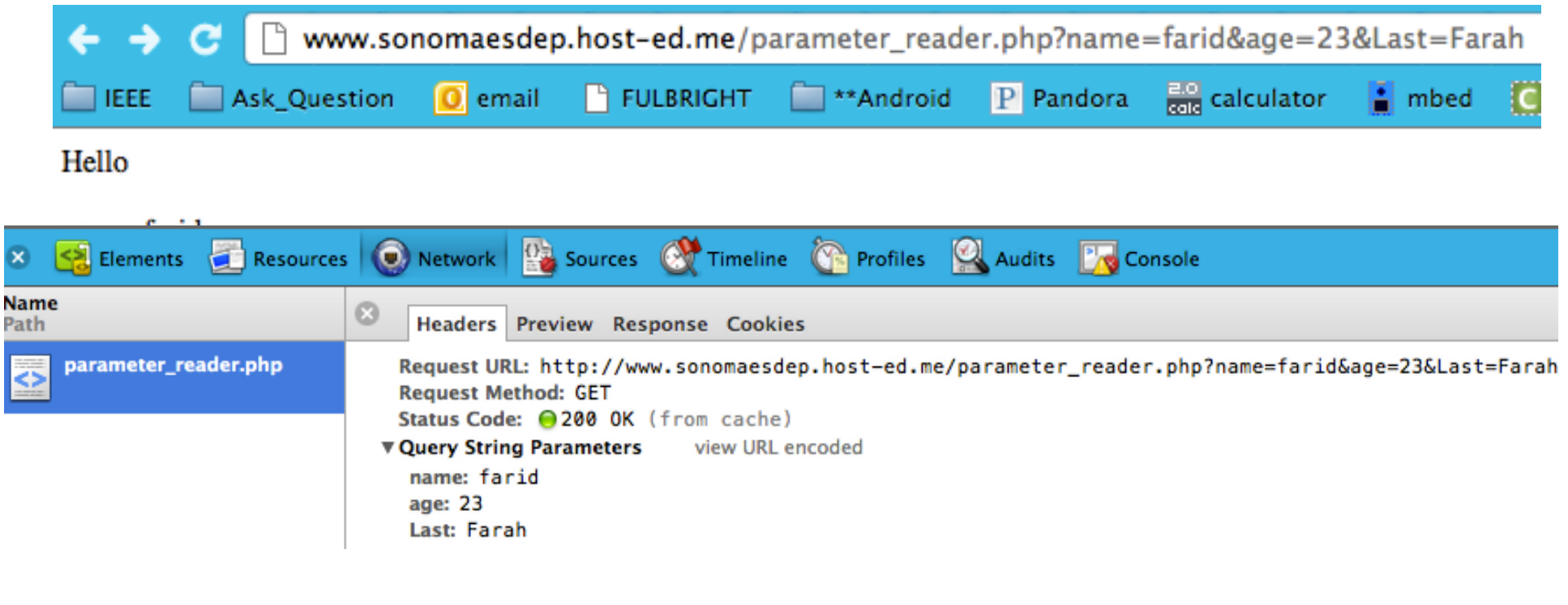

Using CHROME's DEVELOPMENT TOOL You can see the responses!

http://www.sonomaesdep.host-ed.me/ES465/Farid/hello.php

#### What Happens When You Go to abc.com?

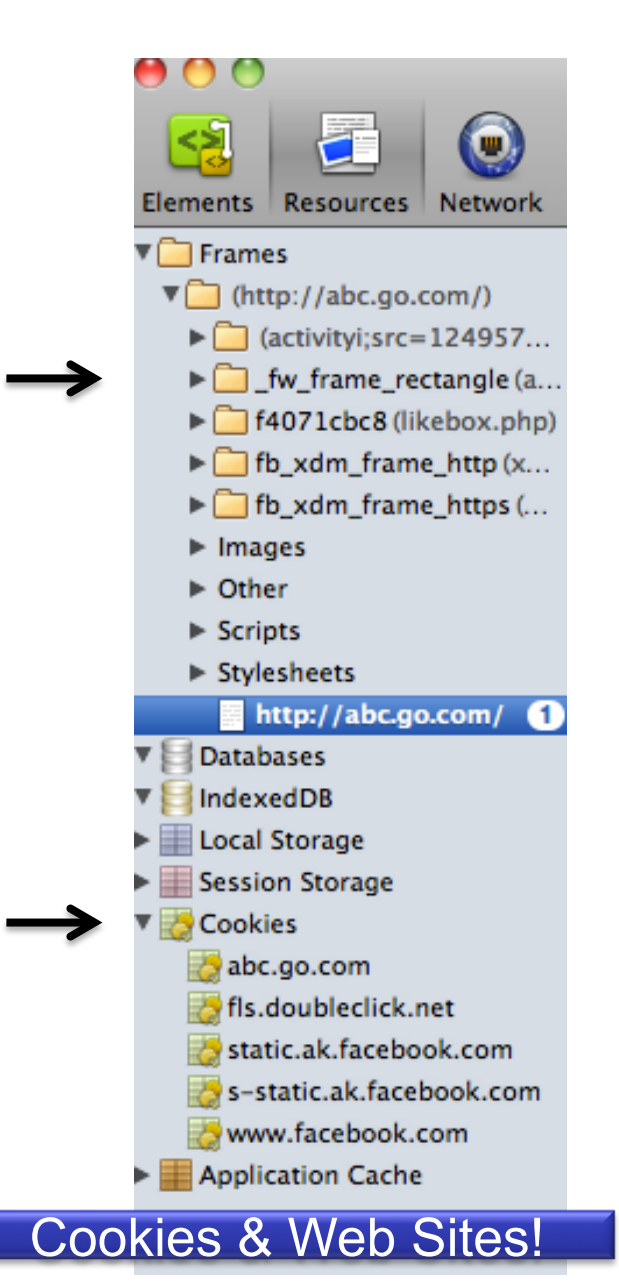

×

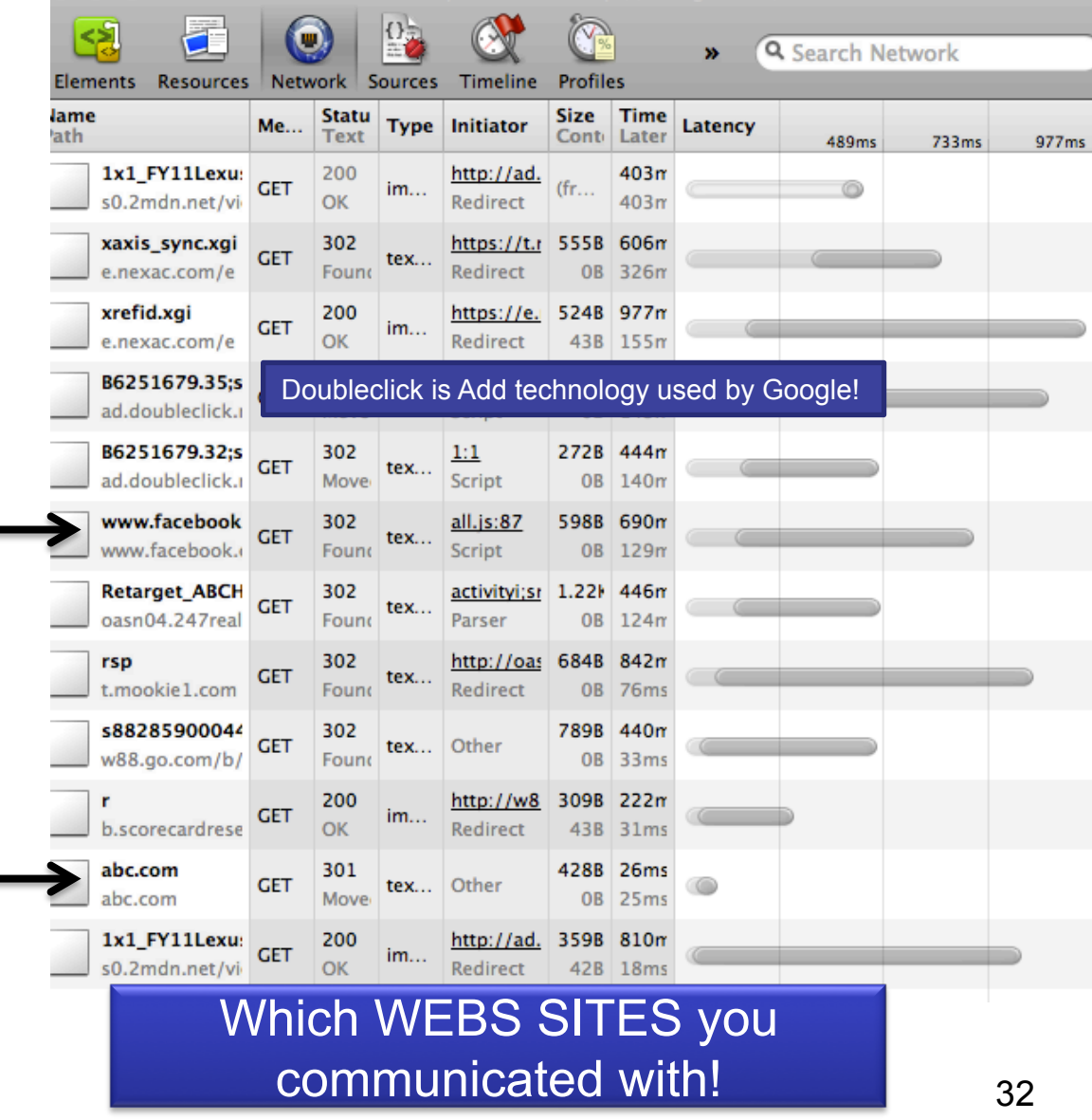

### Features in Apache

- Apache 1.3 was used for many years but version 2.0 was released in 2001
- Apache can also be used as a proxy server
	- A proxy server isolates your real Web server from the Internet
	- The request is taken from the Internet and it is transferred to the Web serer
- Apache 2.0 has
	- Better support for Windows
	- Support for IPv6
	- Simplified configuration
	- Unicode support in Windows
	- Multilanguage error responses
- Apache supports many programming languages such as Perl and PHP

#### FTP Protocol

# File Transfer Protocol (FTP)

- A file is the fundamental storage abstraction
- A file can hold an arbitrary object (e.g., a document, spreadsheet, computer program, graphic image, or data)
- FTP can send a copy of a file from one computer to another - provides a powerful mechanism for the exchange of data
- File transfer across the Internet is complicated because computers are heterogeneous.
- Each computer system may have a different:
	- file representations
	- type information
	- Naming (jpg vs. jpeg)
	- file access mechanisms

# FTP Communication Paradigm

- A client allocates a protocol port on its local OS and sends the port number to the server
- FTP employs the way a client and server interact
	- a client establishes a connection to an FTP server and sends a series of requests to which the server responds
	- an FTP server does not send responses over the same connection on which the client sends requests
		- Instead, the original connection the client creates, called a control connection, is reserved for commands
	- Each time the server needs to download or upload a file, the server opens a new connection
		- To distinguish them from the control connection, the connections used to transfer files are called data connections

#### Control vs. Data Connection
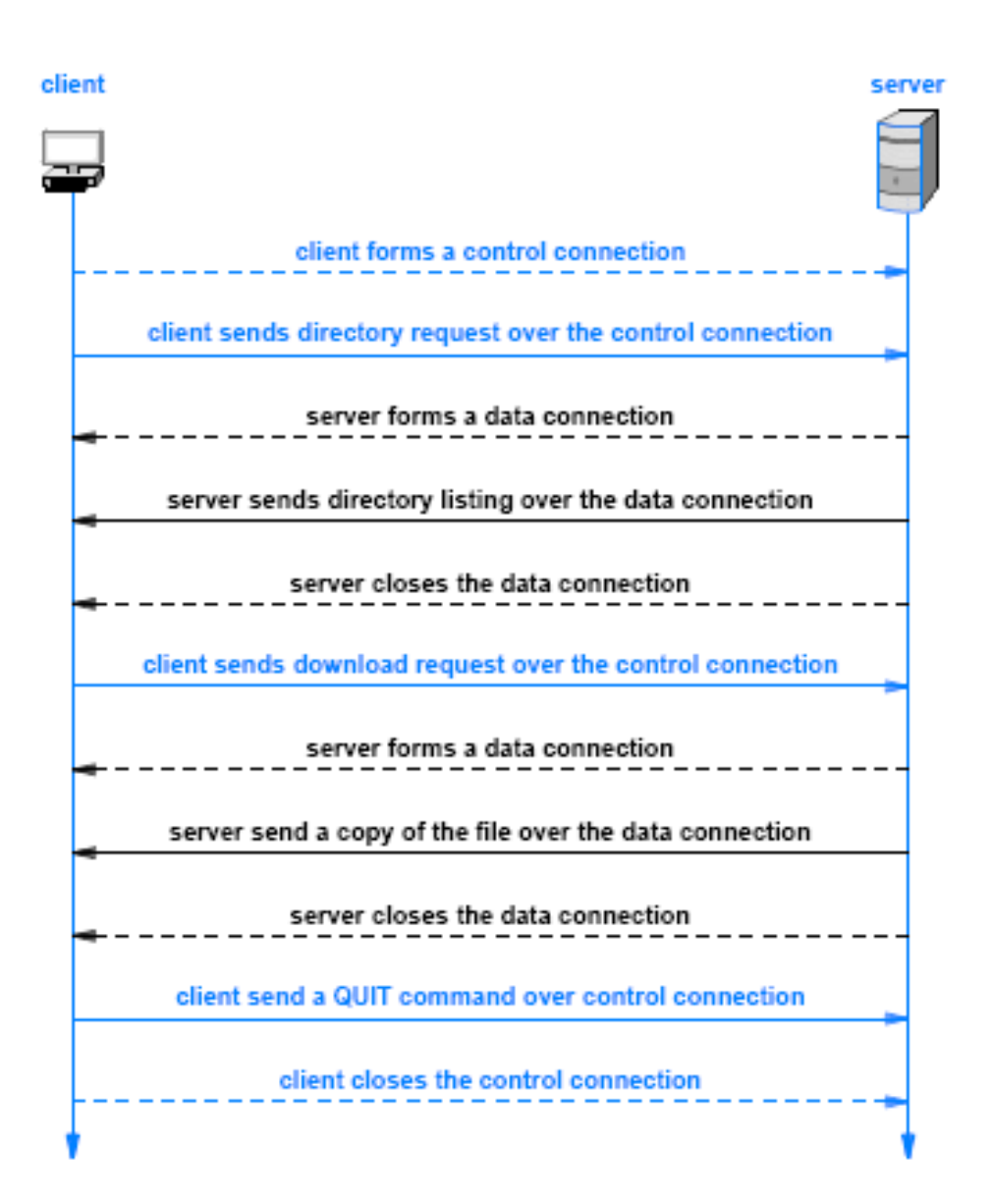

#### Control vs. Data Connection 37

## FTP to 176.9.105.210

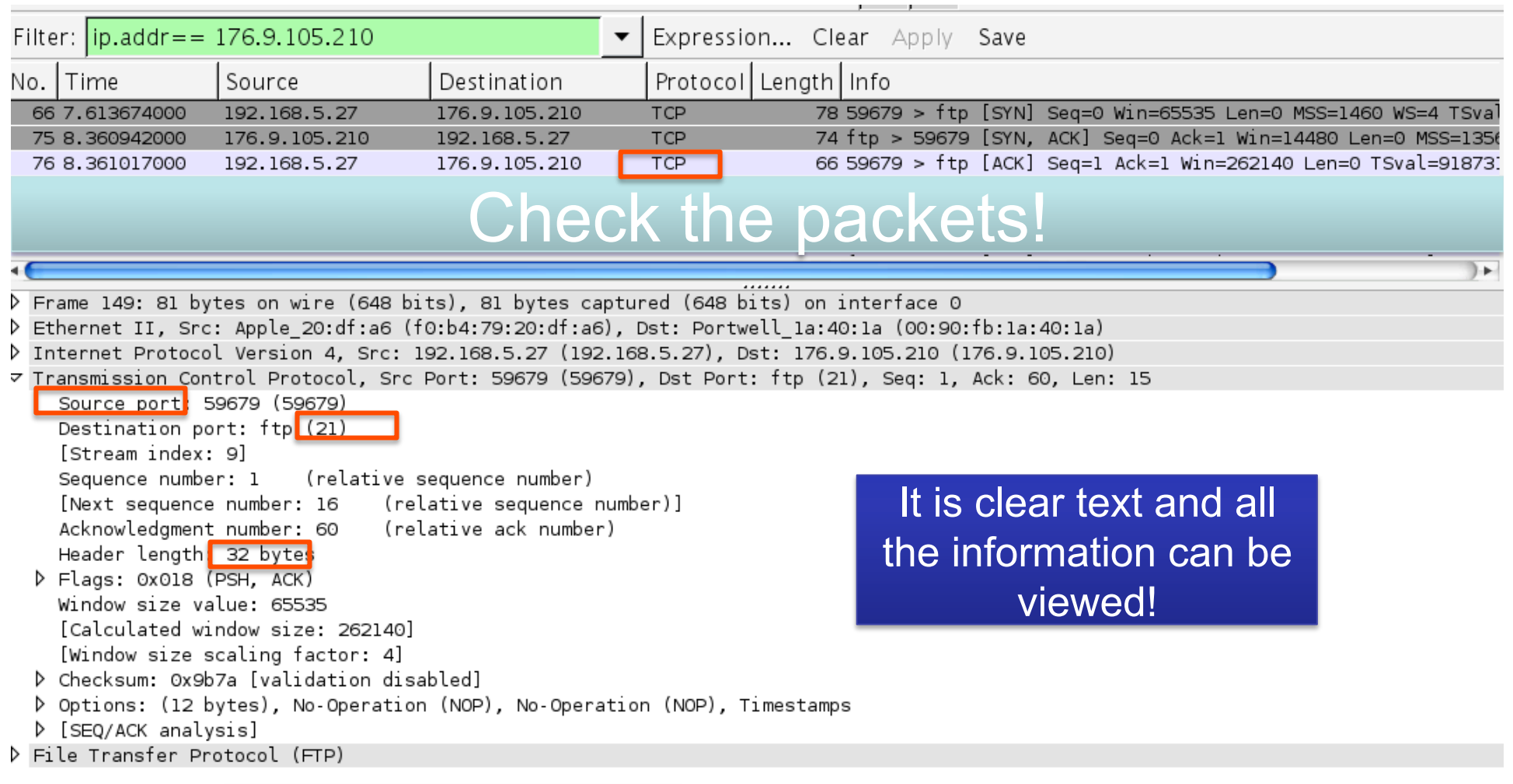

From a terminal type:

village-158-231:~ farid11\$ ftp 176.9.105.210<br>Connected to 176.9.105.210. 220 ProFTPD 1.3.4 Server (ProFTPD) [::ffff:176.9.105.210] Name (176.9.105.210: farid11):

38

### FTP Protocol Stack

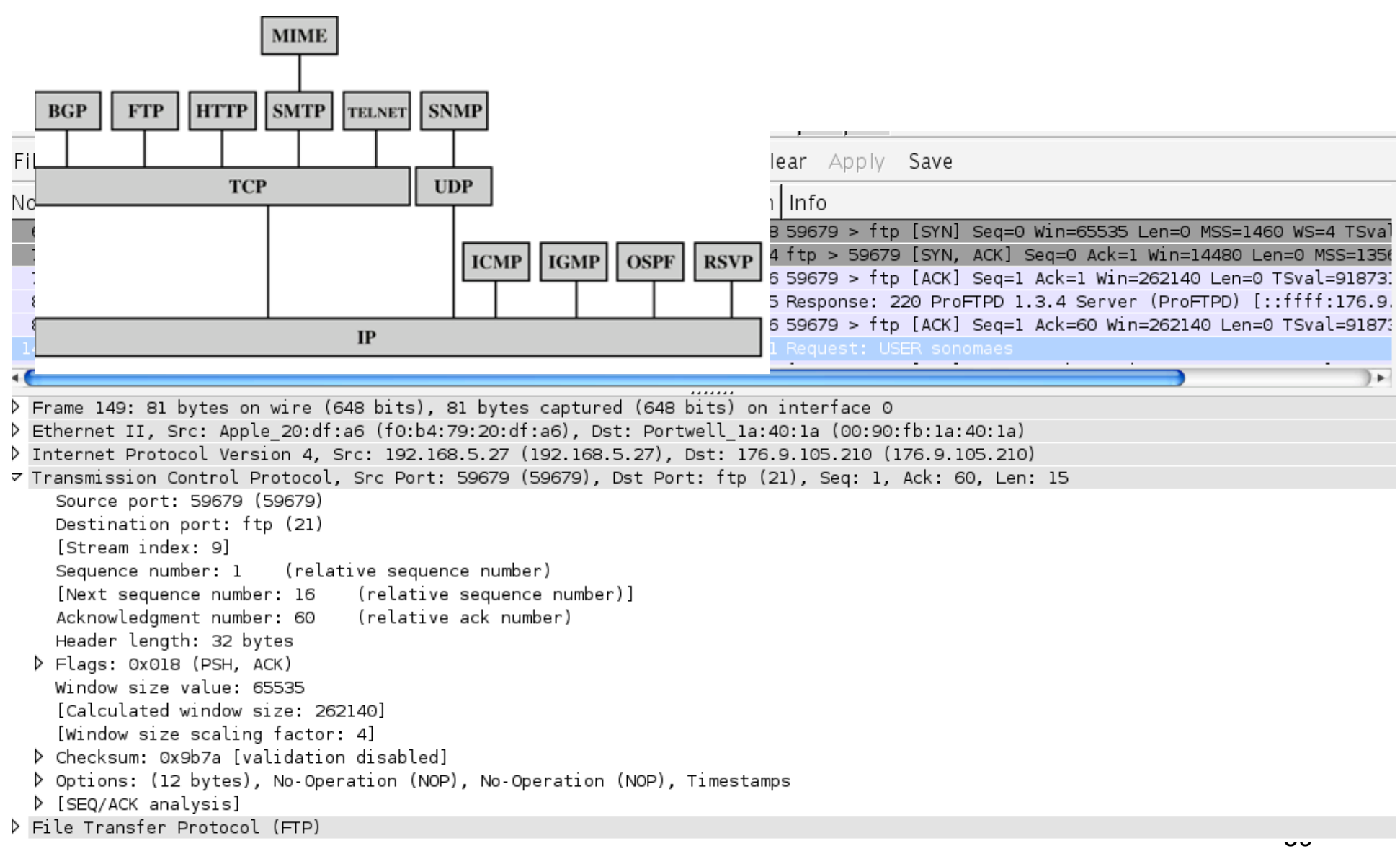

### **TFTP**

# Trivial FTP (RFC 1350)

- Much simpler than FTP (RFC 959)
- Has no access control or user ID
- Uses port 69 (FTP uses port 21)
- Encapsulated in UDP (not TCP)
- Can use raw 8-bit or ASCII (Mode of operation)
- Often uses 512-byte blocksize
	- http://www.rfc-archive.org/getrfc.php?rfc=1783

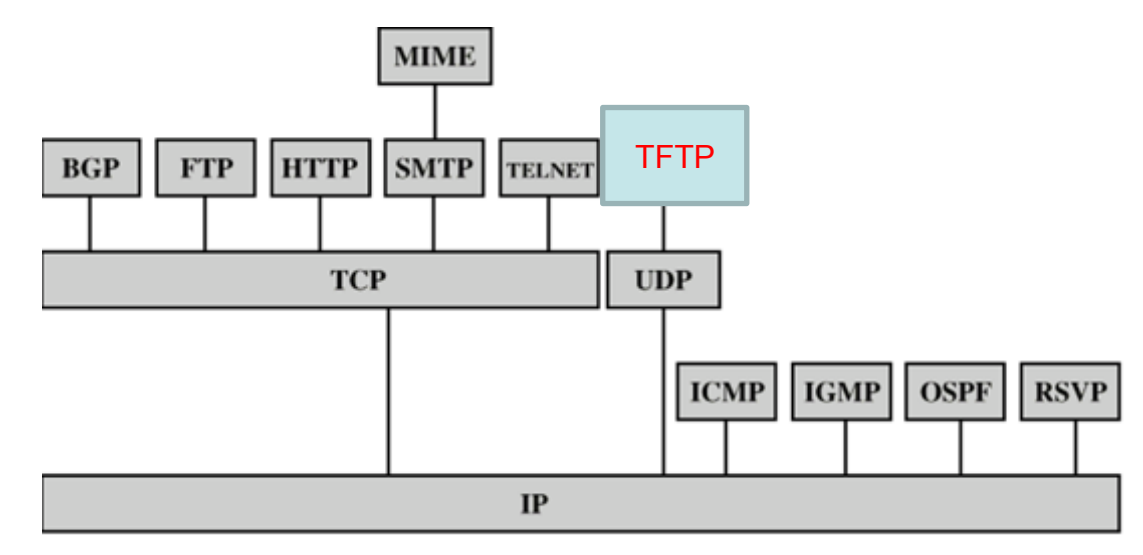

# Protocol Example: Trivial FTP

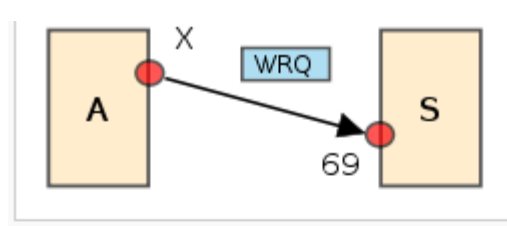

品 (W1) Host A requests to write

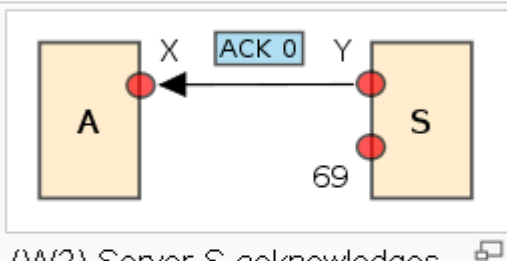

(W2) Server S acknowledges request

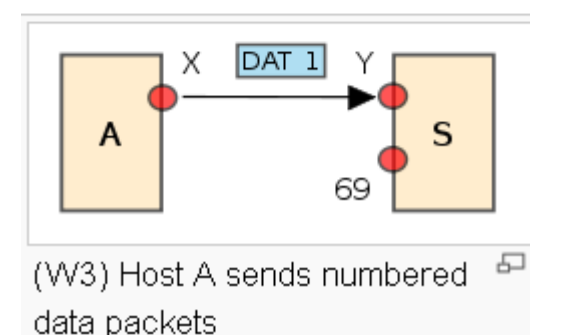

Trivial FTP uses UDP port 69 as its transport protocol (unlike FTP which uses TCP port 21).

Each file transferred via TFTP constitutes an independent exchange. That transfer is performed in block-step, with only one packet (either a block of data, or an acknowledgement) - one block followed by an ACK

 $\rightarrow$ TFTP has no authentication or encryption mechanisms.

 $\rightarrow$  Packet types: RRQ, WRA, ACT. ERR, DAT

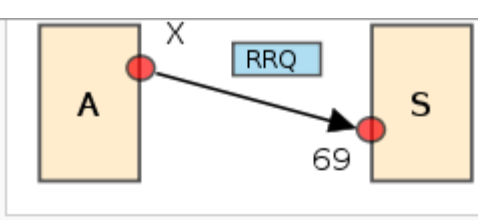

(R1) Host A requests to read

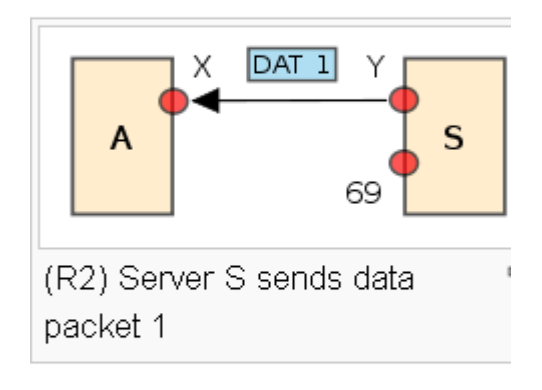

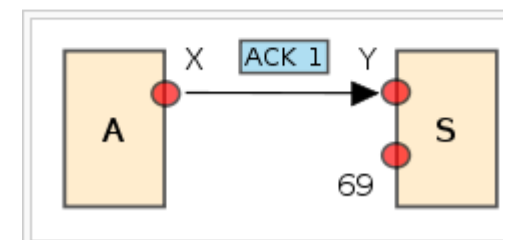

(R3) Host A acknowledges data! packet 1

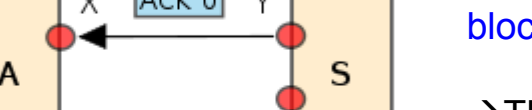

# Trivial FTP – Frame Format (Syntax)

TFTP supports five types of packets, all of which have been mentioned above:

opcode operation Read request (RRQ)  $\mathbf{1}$  $\overline{2}$  and  $\overline{2}$ Write request (WRQ)  $3^{\circ}$ Data (DATA)  $4 - 1$ Acknowledgment (ACK) 5. Error (ERROR)

The TFTP header of a packet contains the opcode associated with that packet.

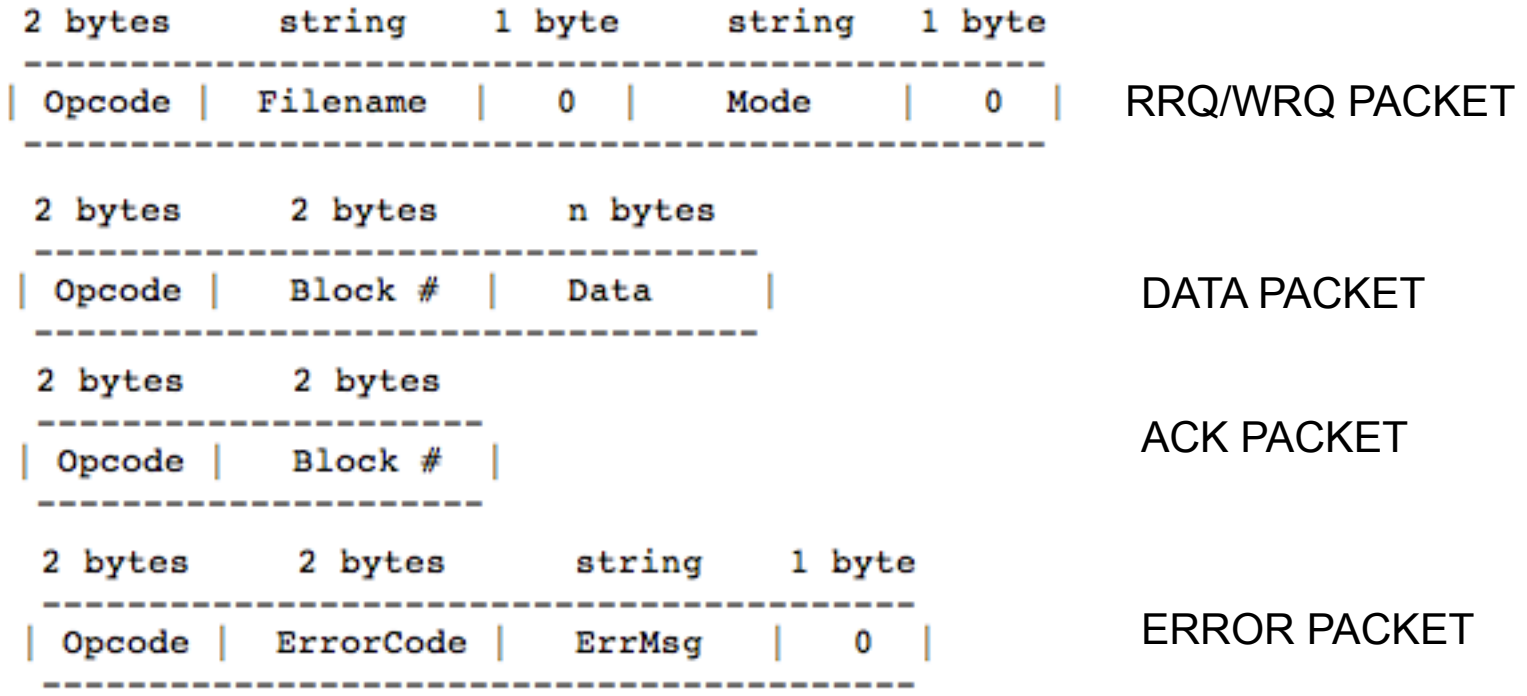

# TFTP Timing Diagram

- Timeout mechanism retransmit the DATA if no ACK is received
	- Retransmitted ACK and DATA have the same block number
	- No further DATA is transmitted unless the previous one is acknowledged.
- The final DATA packet must contain less than a full-sized block of data to signal that it is the last.
- Using UDP, thus provides its own transport and session support through the ACK
- Mode of operation "netascii", "octet", or "mail"

**Syntax of TFTP** 

- □ Format of various TFTP
- **n** Semantics of TFTP
	- $\Box$  Definition of each packet type and error type
- Timing of TFTP
	- $\Box$  Use of block numbers, the use of timers, etc.

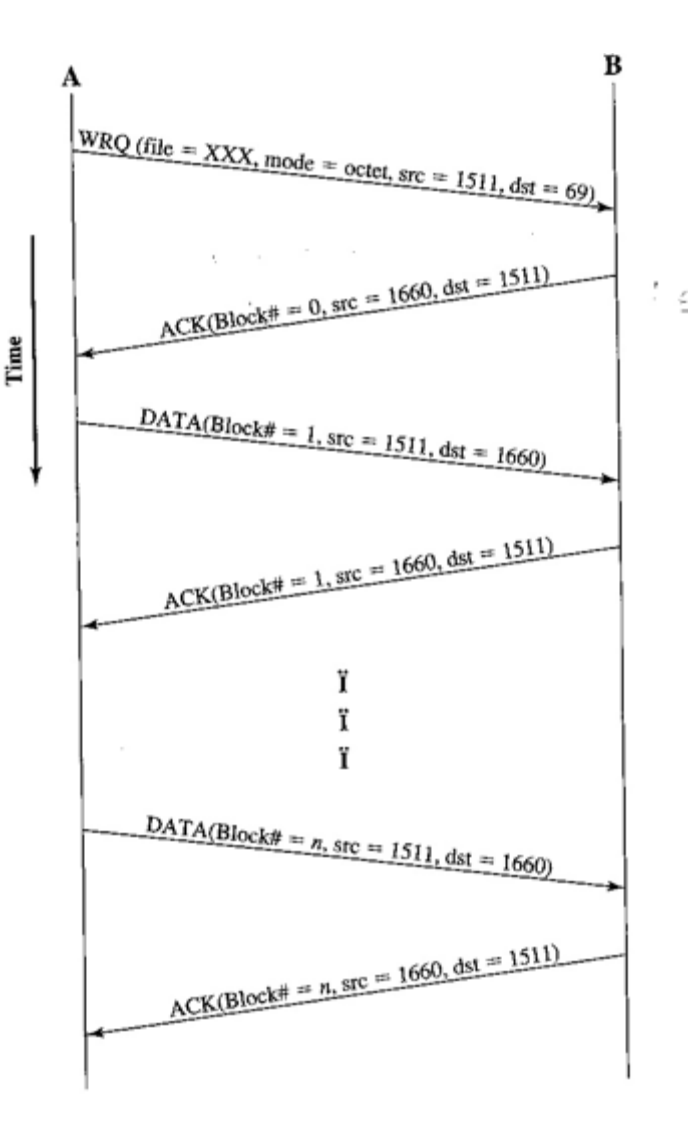

# TFTP Timing Diagram

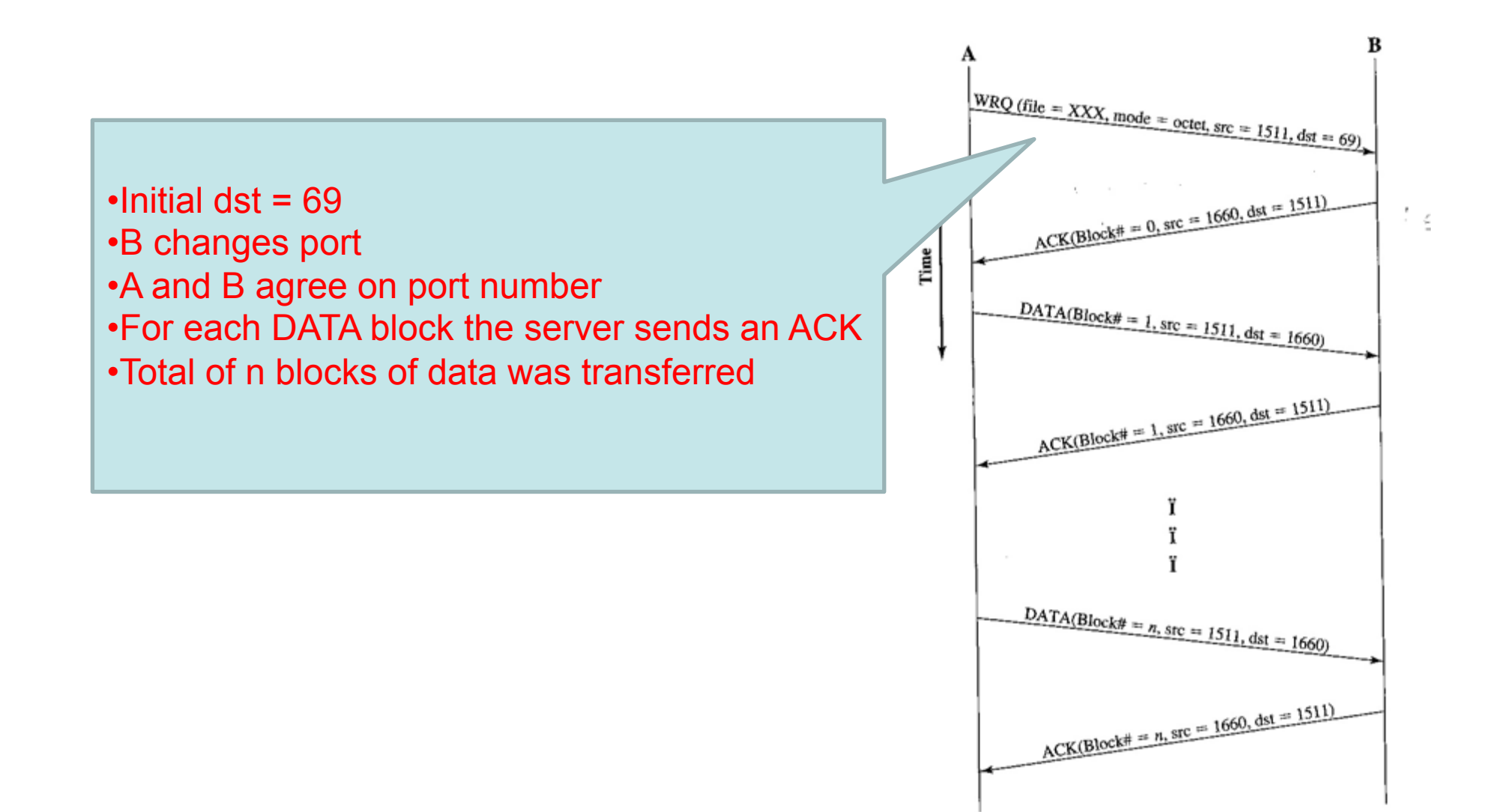

# SFTP

#### • Secure FTP

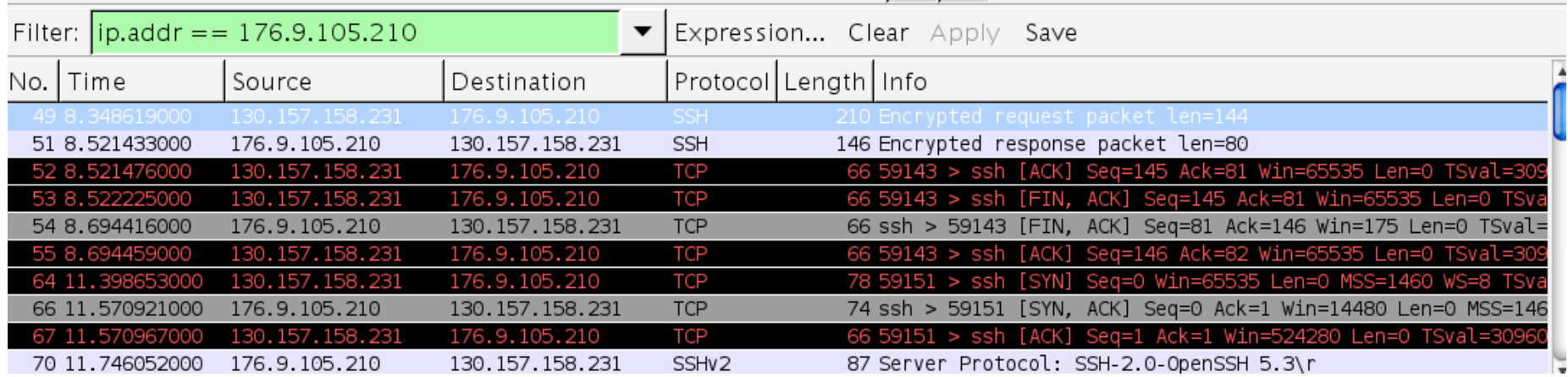

It is using SSH and encrypted!

# Tools

• A Web-Based FTP Client Tool: http://net2ftp.com/

MAIL and DNS Client-Server Application Examples

# Electronic Mail

- One of the most widely used Internet applications
- Email software is divided into two conceptually pieces:
	- An email interface application
		- A mechanism for a user to compose and edit outgoing messages as well as read and process incoming email
	- A mail transfer program handling the mail transfer
		- acts as a client to send a message to the mail server on the destination computer;
		- the mail server accepts incoming messages and deposits each in the appropriate user's mailbox

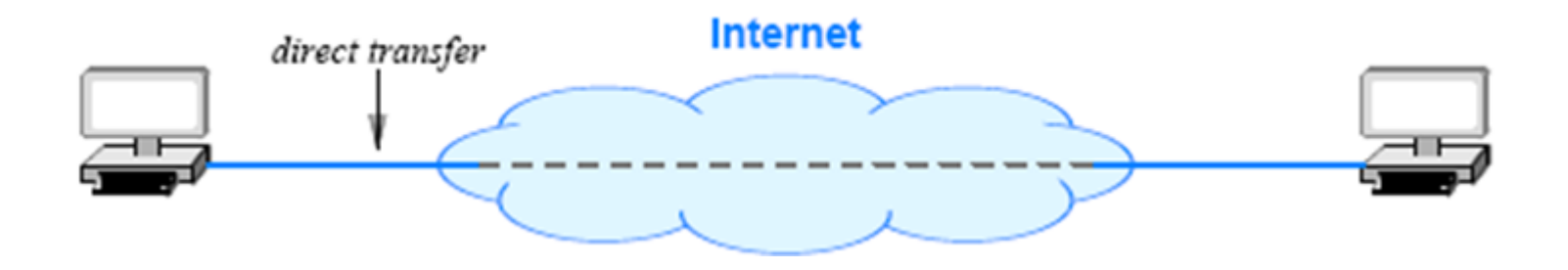

# Electronic Mail

• The protocols used for Internet email can be divided into three broad categories

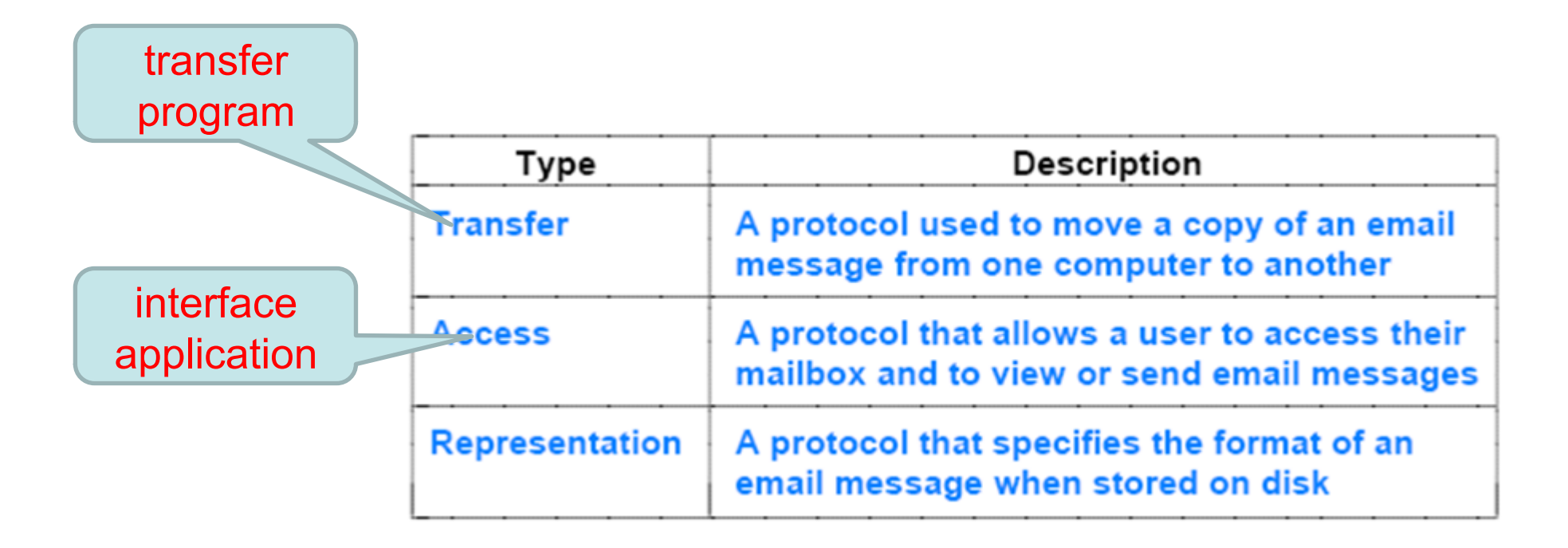

### The Simple Mail Transfer Protocol (SMTP)

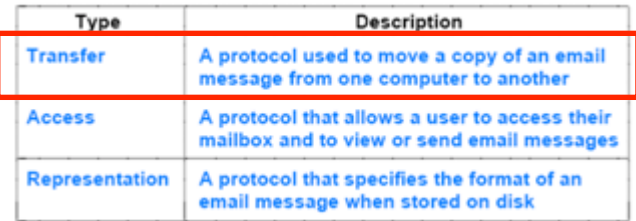

- The Simple Mail Transfer Protocol (SMTP) is the standard protocol that a mail transfer program uses
- SMTP can be characterized as:
	- Follows a stream paradigm
	- Uses textual control messages
	- Only transfers text messages
	- Allows a sender to specify recipients' names and check each name
- SMTP can send a single message to multiple recipients
	- The protocol allows a client to list users and then send a single copy of a message for all users on the list
- SMTP has a restriction to send only textual content
	- MIME standard that allows email to include attachments such as graphic images or binary files
	- MIME: Multipurpose Internet Mail Extension

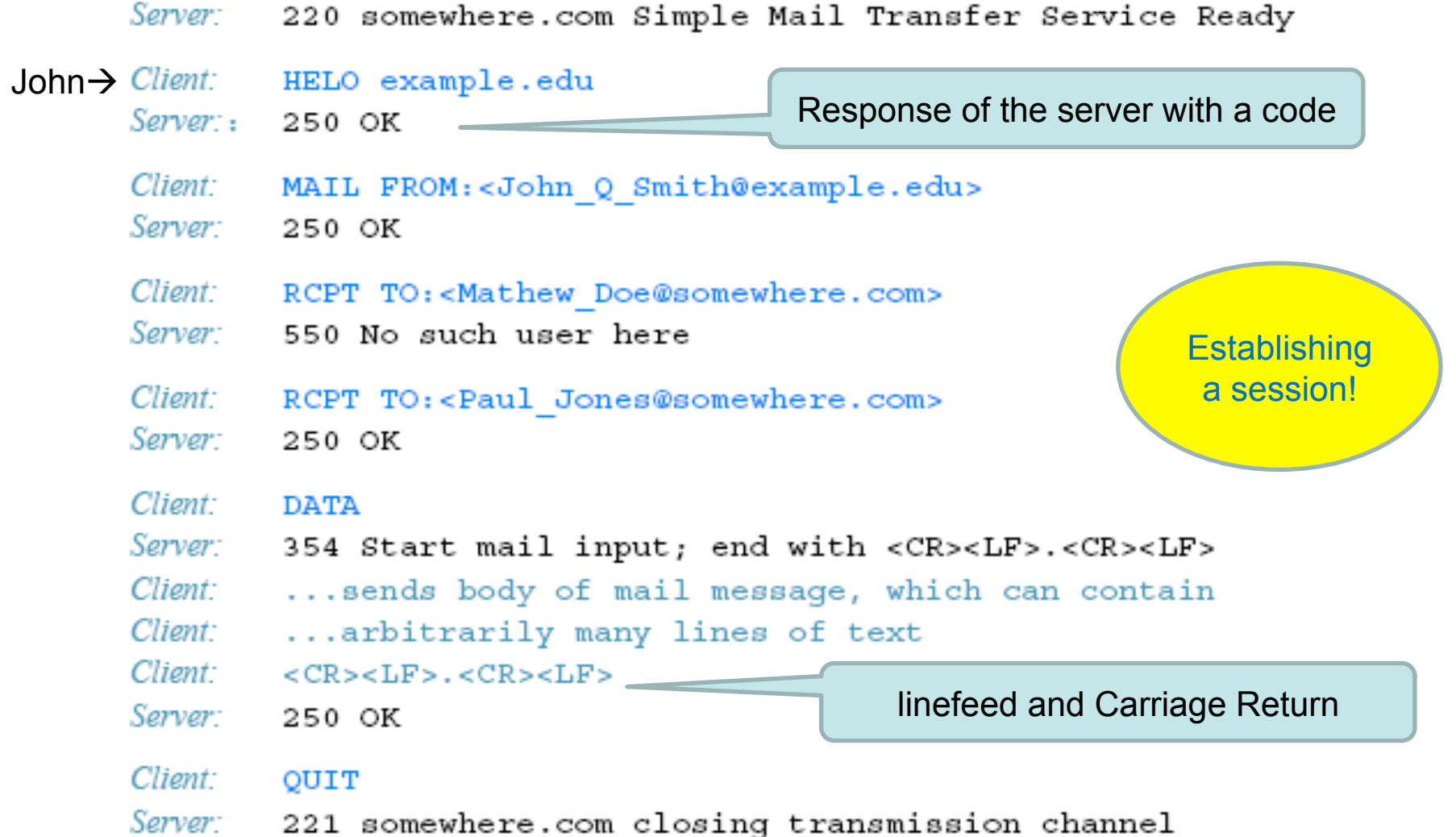

John (on example.edu) is sending an email to Mathew and Paul on somewhere.com

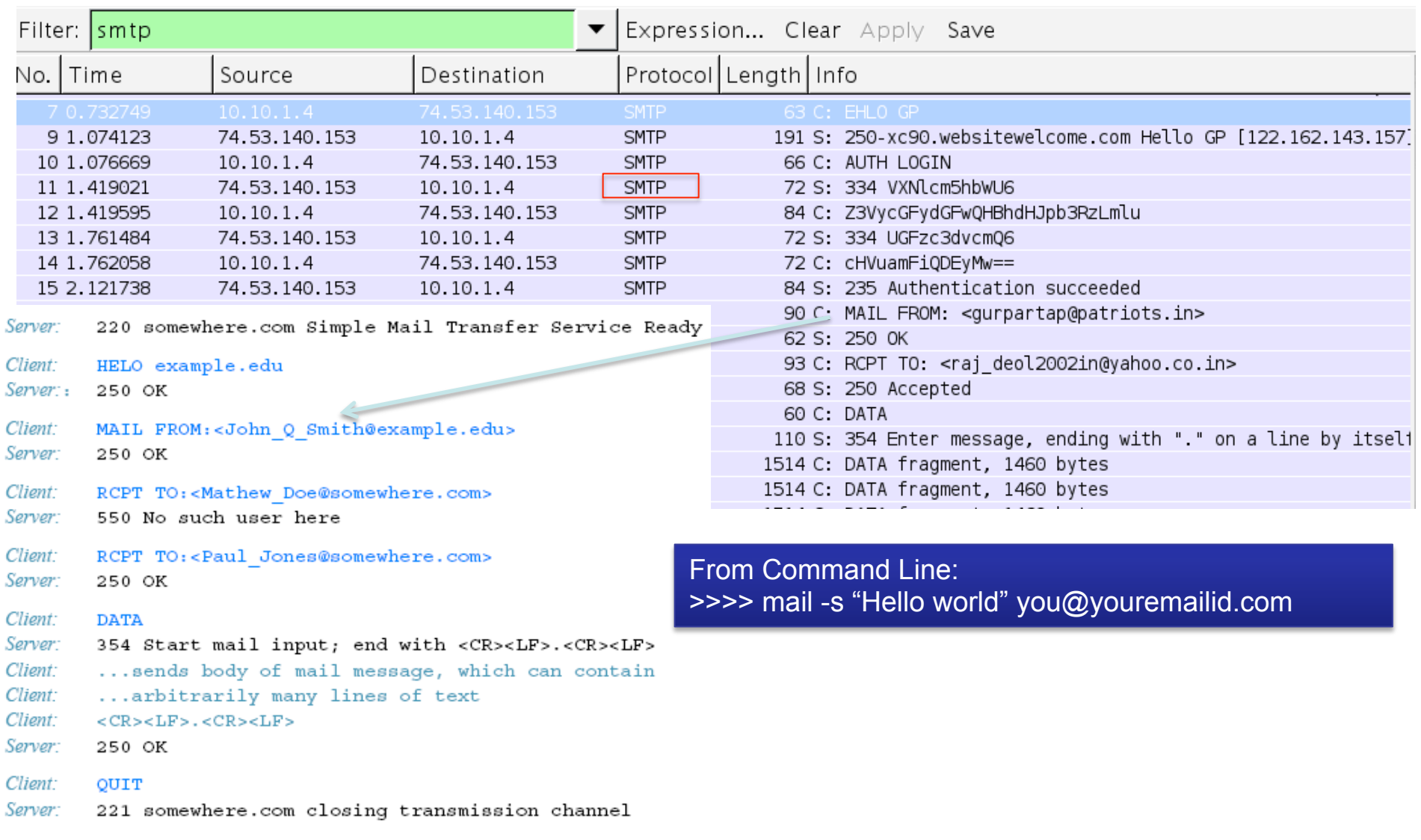

Using Sample Capture: http://wiki.wireshark.org/SampleCaptures?action=AttachFile&do=view&target=smtp.pcap

John (on example.edu) is sending an email to Math and Paul on somewhere.com

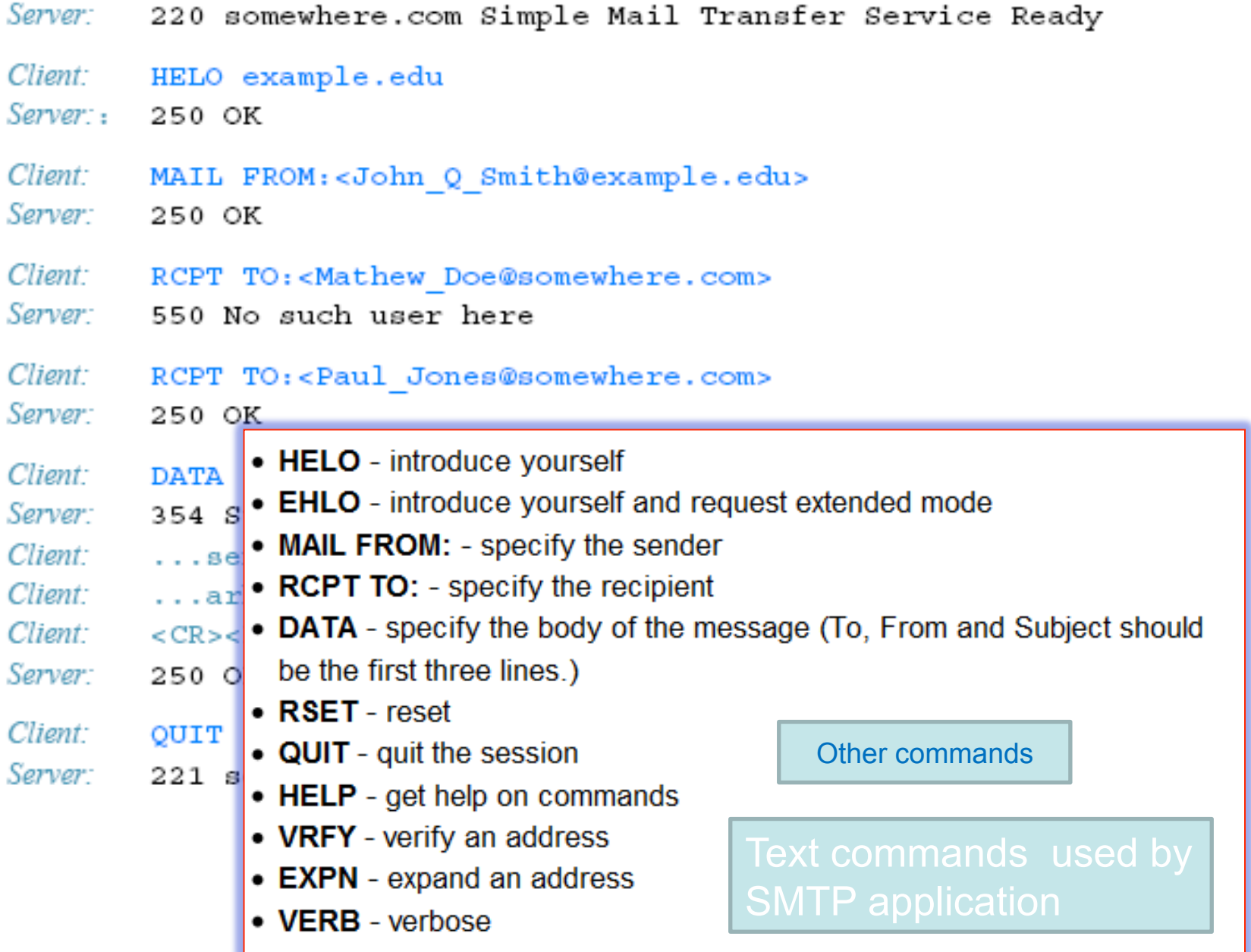

## ISPs, Mail Servers, and Mail Access

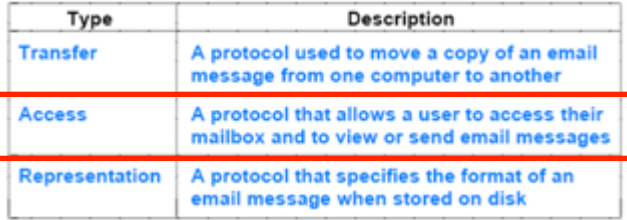

- ISPs can offer email services
	- An ISP runs an email server and provides a mailbox for each user
		- each ISP provides interface that allows a user to access their mailbox
- Email access follows one of two forms:
	- A special-purpose email interface application (OUTLOOK)
	- A web browser that accesses an email web page

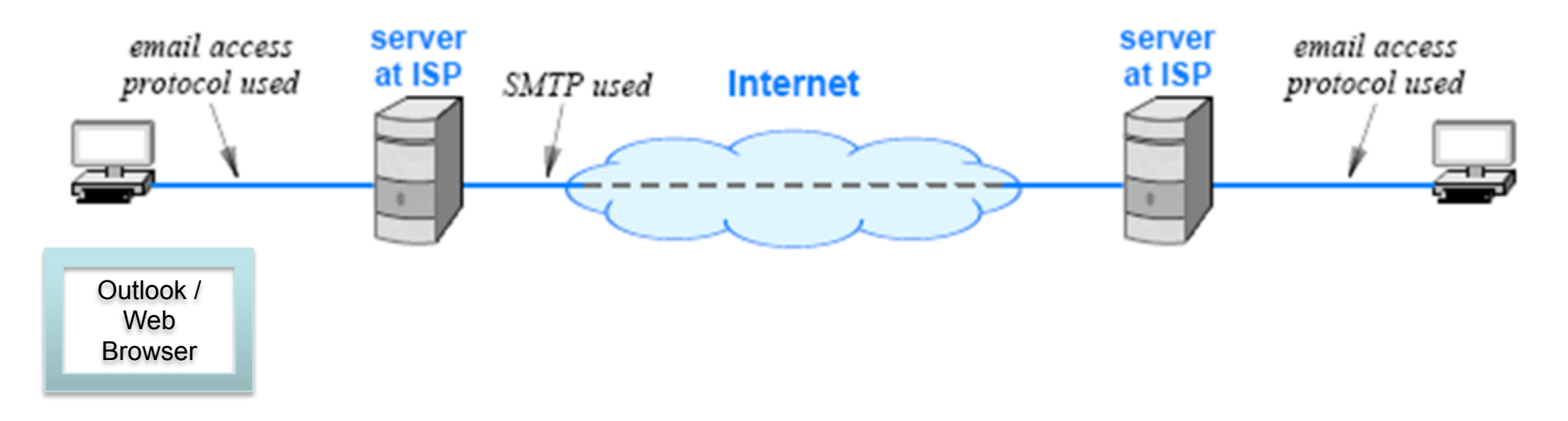

# ISPs, Mail Servers, and Mail Access

- The web browser approach is straightforward:
	- an ISP provides a special web page that displays messages from a user's mailbox
- In case of special purpose mail interface
	- Using a special mail application can download an entire mailbox onto a local computer, such as a laptop

# Mail Access Protocols (POP, IMAP)

- Protocols have been created that provide email access
- An access protocol is distinct from a transfer protocol
	- access only involves a single user interacting with a single mailbox
	- transfer protocols allow a user to send mail to other users
- Viewing a list of messages without downloading the message contents is useful
	- Especially in cases where the link between two parties is slow
	- For example, a user browsing on a cell phone may look at headers and delete spam without waiting to download the message contents

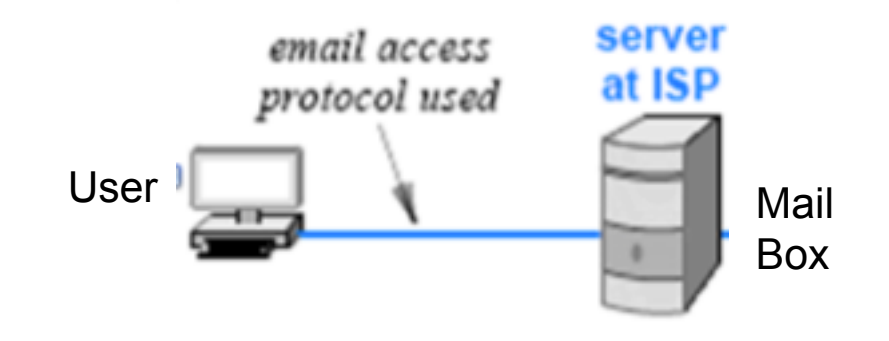

# Mail Access Protocols (POP, IMAP)

- A variety of mechanisms available for email access
	- Some ISPs provide free email access software to their subscribers
	- In addition, two standard email access protocols have been created
- Two access protocols differ in many details
	- In particular, each provides its own **authentication** mechanism that a user follows to identify themselves

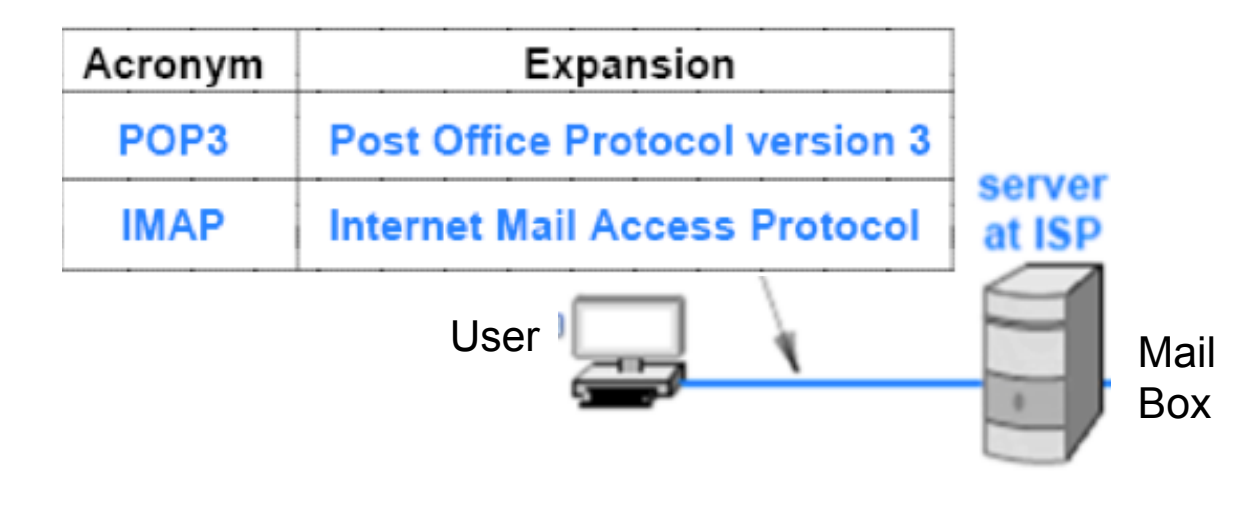

# POP3

- Post Office Protocol version 3
- When you check your e-mail, your e-mail client connects to the POP3 server using **port 110**.
	- It allows you to have a collection of messages stored in a text file on the server.
- The POP3 server understands a very simple set of text commands. Here are the most common commands:
	- **USER** enter your user ID
	- **PASS** enter your password
	- **QUIT** quit the POP3 server
	- **LIST** list the messages and their size
	- **RETR** retrieve a message, pass it a message number
	- **DELE** delete a message, pass it a message number
	- **TOP** show the top x lines of a message, pass it a message number and the number of lines

# IMAP

- Many users want to do more with their e-mail, and they want their e-mail to remain on the server.
	- The POP3 protocol assumes that there is only one client connected to the mailbox.
- IMAP (Internet Mail Access Protocol) is a **more advanced**  protocol that solves these problems.
	- the IMAP protocol allows simultaneous access by multiple clients.
	- IMAP is suitable for you if your mailbox is about to be managed by multiple users.
	- e-mail client connects to the IMAP server using **port 143**
	- With IMAP, your mail stays on the e-mail server.
	- You can organize your mail into folders, and all the folders live on the server as well.

# Example: MS Exchange

- Works with IMAP and POP
	- With POP, you can only access your Inbox
	- IMAP allows you to access all of your folders
- Note:
	- POP is a protocol for receiving messages only,
	- SMTP is the protocol used for sending them

# Email Representation Standards (RFC2822, MIME) – RFC3822

- Two important email representation standards exist:
	- RFC (Request For Comments) 2822 Mail Message Format
	- Multi-purpose Internet Mail Extensions (MIME)
- RFC 2822 Mail Message Format:
	- a mail message is represented as a text file and consists of
		- a header section
		- a blank line
		- and a body
	- Header lines each have the form:

*Keyword: information* 

• where the set of keywords is defined to include From:, To:, Subject:, Cc:

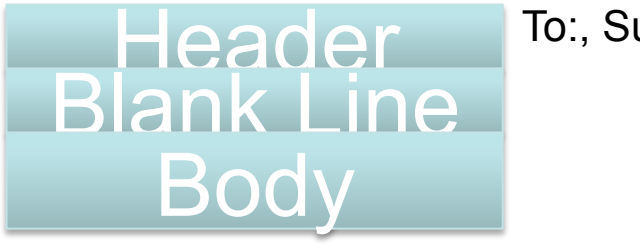

To:, Subject:, Cc:

# Email Representation Standards - MIME

- Multi-purpose Internet Mail Extensions (MIME)
- The MIME standard extends the functionality of email to allow the transfer of non-text data in a message
- The Base64 encoding<sup>(\*)</sup> standard is most popular, but MIME does not restrict encoding to a specific form
	- MIME permits a sender/receiver to choose a convenient encoding
	- the sender includes additional lines in the header to specify encoding used
- Encoding different message parts differently:
	- A user can send a plain text message and attach a graphic image, a spreadsheet, and an audio clip, each with their own encoding
	- MIME allows a sender to divide a message into several parts and to specify an encoding for each part independently

# Email Representation Standards - MIME

- MIME adds two lines to an email header
	- one to declare that MIME has been used to create the message
	- another to specify how MIME information is included in the body
	- For example, the header lines:

 *MIME-Version: 1.0* 

 *Content-Type: Multipart/Mixed; Boundary=MIME\_separator* 

- When MIME is used to send a standard text message *Content-Type: text/plain*
- MIME is backward compatible with email systems that do not understand the MIME standard or encoding
	- such systems have no way of extracting non-text attachments
	- they treat the body as a single block of text

#### **Review**

#### **Algorithm 4.3**

Given:

Email communication from one user to another

Provide:

Transmission of a message to the intended recipient. Method:

User invokes interface application and generates an email message for user x@destination.com;

User's email interface program queues message for transfer; Mail transfer program on user's computer examines the

outgoing mail queue, and finds message;

Mail transfer program opens connection to destination.com;

Mail transfer program uses SMTP to transfer the message;

Mail transfer program closes connection;

Mail server on *destination.com* receives message and places a copy in user x's mailbox;

User x on *destination* com runs mail interface program, which displays the user's mailbox, including the new message;

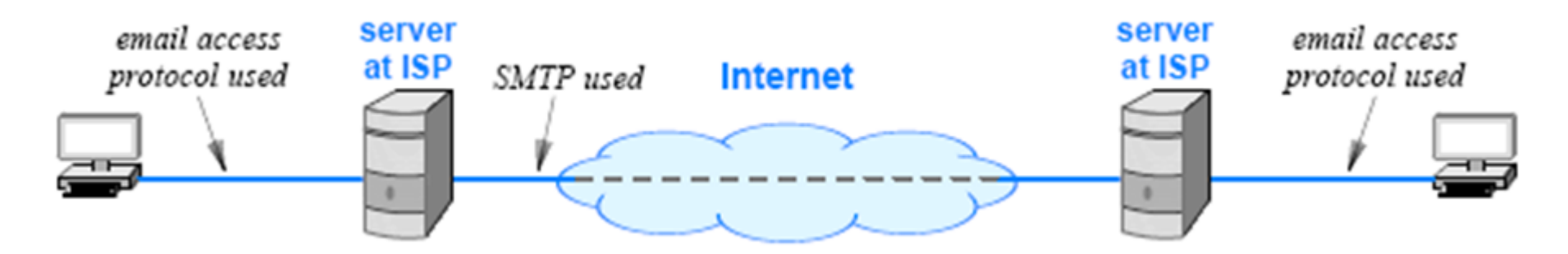

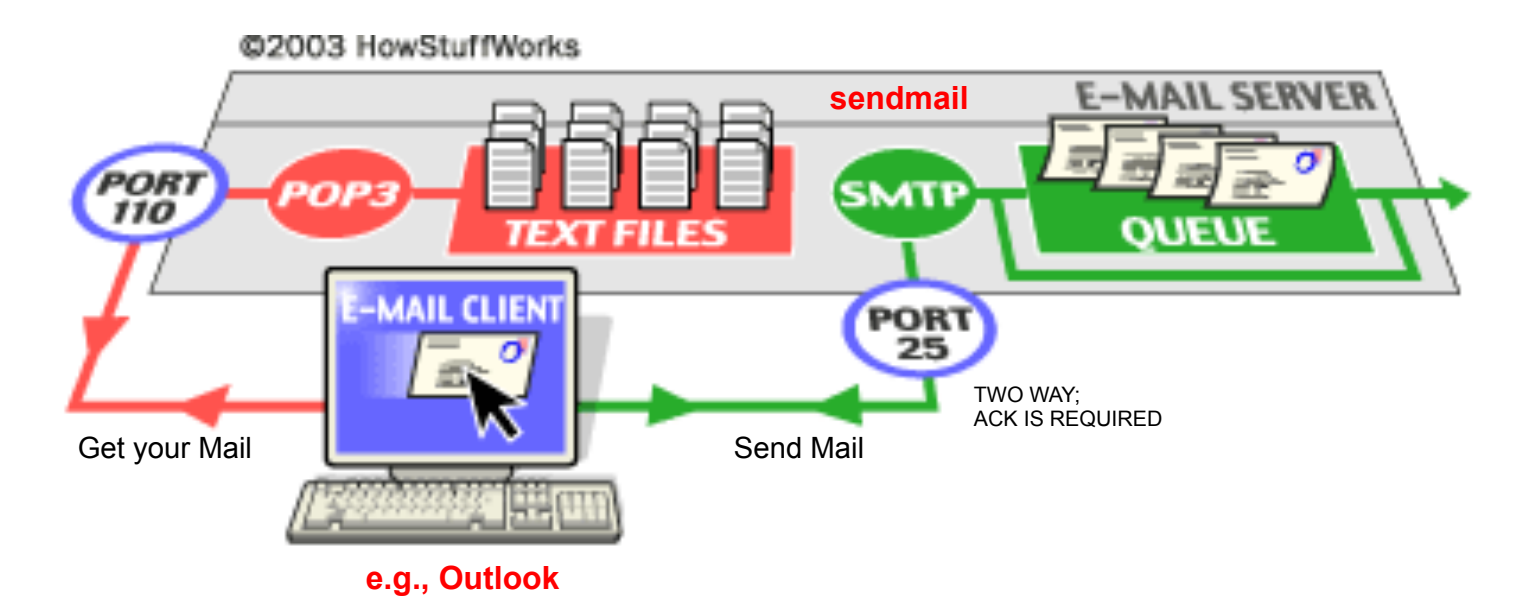

SMTP server to handle the sending

The SMTP server on most machines uses a program called **sendmail** to do the actual sending

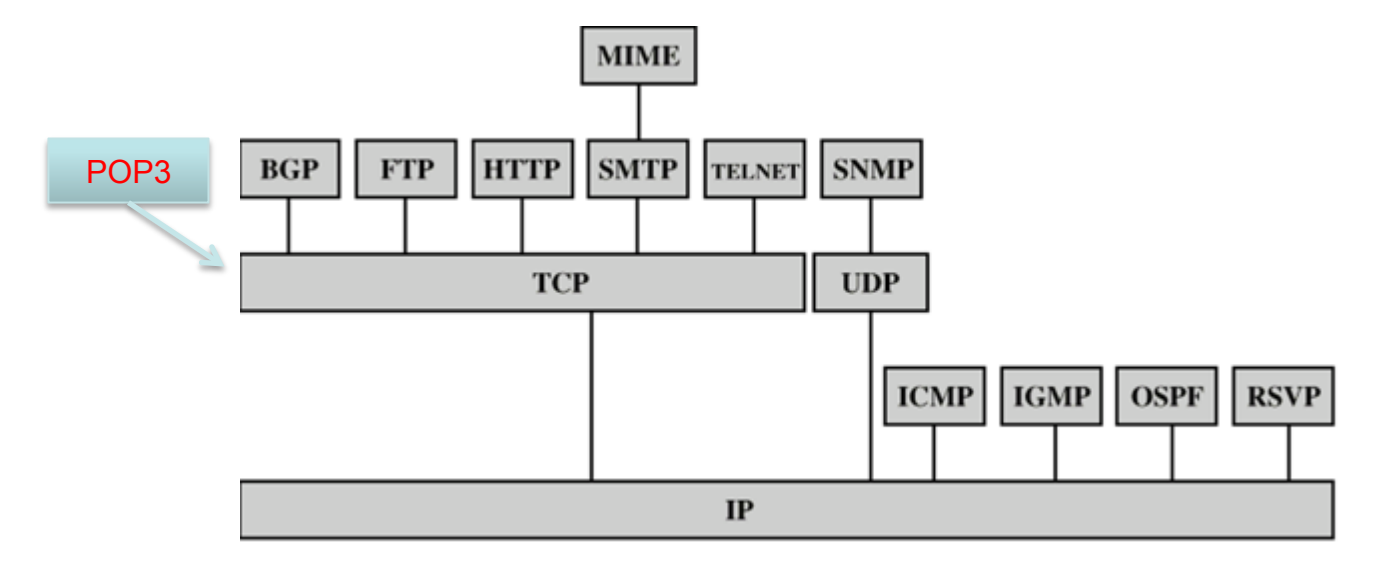

# Simple Test

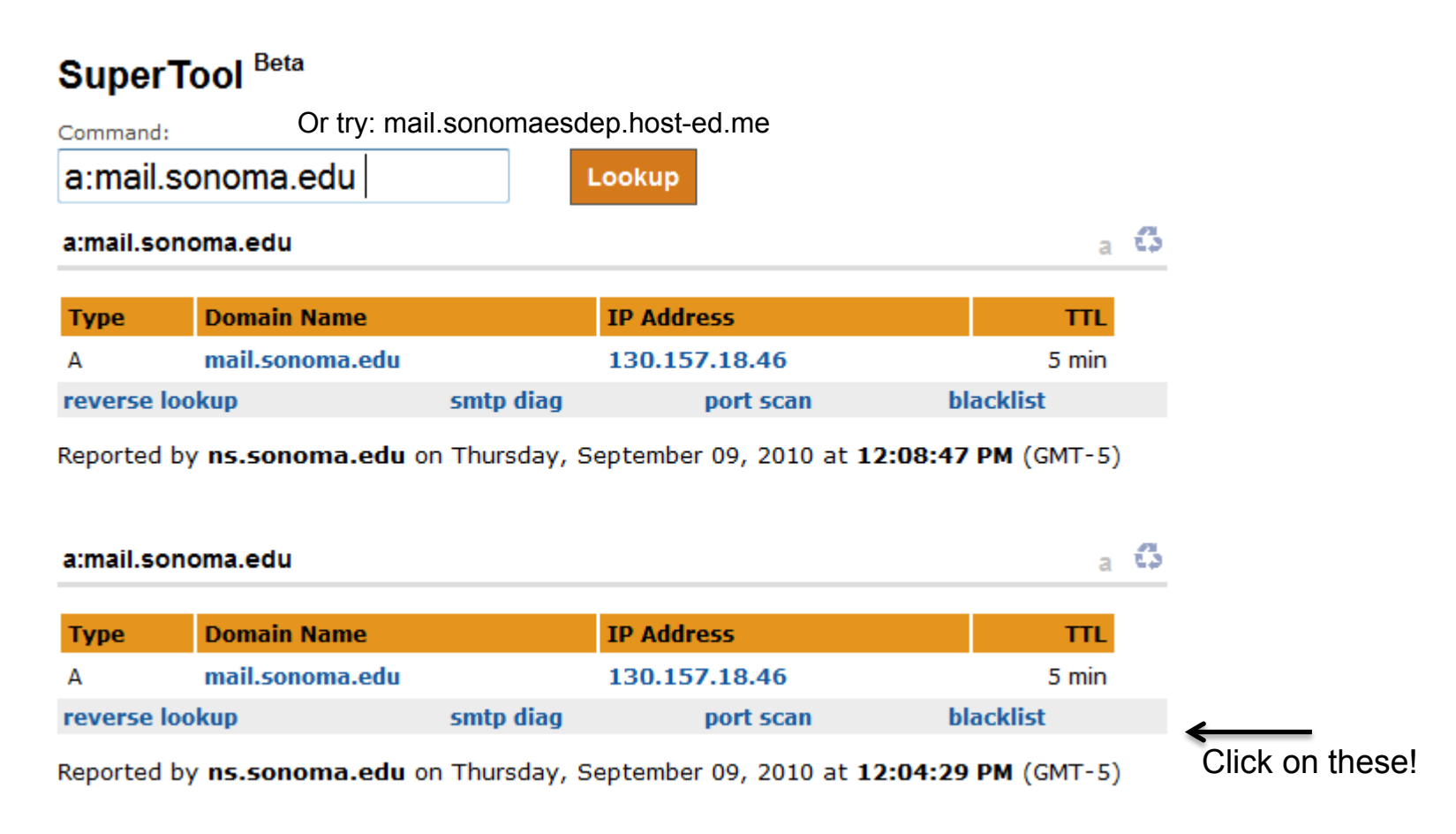

#### http://www.mxtoolbox.com/SuperTool.aspx?action=smtp%3asonoma.edu

Setting TELNET: http://www.tech-recipes.com/rx/4230/windows-7-install-thetelnet-client/ Telnet to a mail server: http://www.activexperts.com/activemail/telnet/

# Sending MAIL using TELNET Telnet to SMTP Server

telnet mail.monitortools.com 25

helo dell01

250 HELO 217.120.215.201, How can I help you?

For more information go to:

http://www.activexperts.com/activemail/telnet/

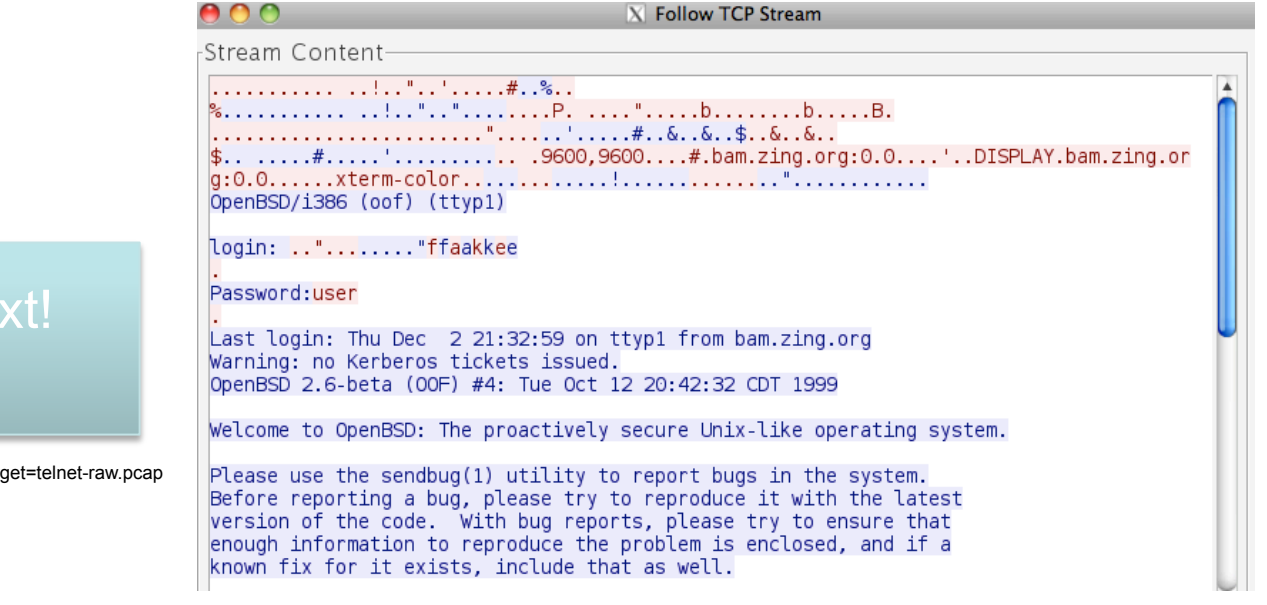

Not secure! Clear text! Sample Captured:

http://wiki.wireshark.org/SampleCaptures?action=AttachFile&do=view&target=telnet-raw.pcap

# Testing POP3

#### Test your SSL POP3 Mail Server

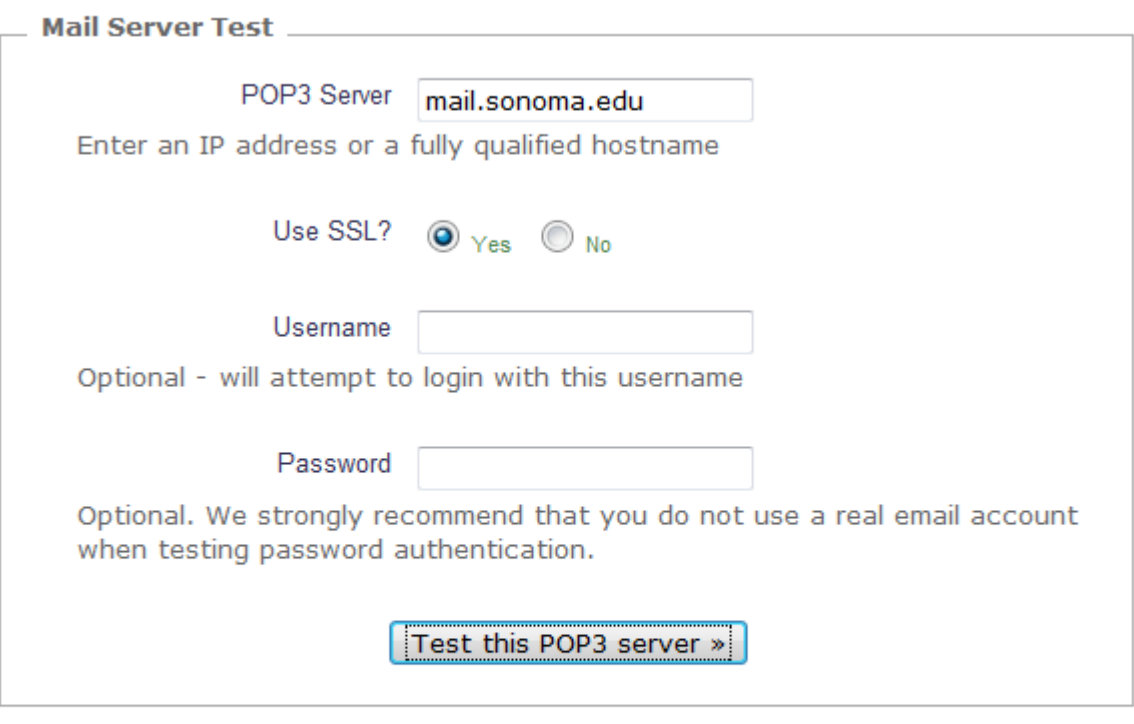

Resolving hostname... Connecting... S:+OK Hello there. C: QUIT S:+OK Better luck next time. POP3 test completed successfully.

http://www.wormly.com/test\_pop3\_mail\_server

### DNS Server

# Domain Name System (DNS)

- DNS provides a service that maps human-readable symbolic names to computer addresses
	- Browsers, mail software, and most other Internet applications use the DNS
	- an example of client-server interaction

# Domain Name System (DNS)

- Syntactically, each name consists of a sequence of alphanumeric segments separated by periods
	- For example, a computer can have the following name:

*mordred.es.sonoma.edu* 

– A computer at Cisco, Inc. has the domain name:

*anakin.cisco.com* 

• Domain names are hierarchical, with the most significant part of the name on the right
#### The DNS Hierarchy and Server Model

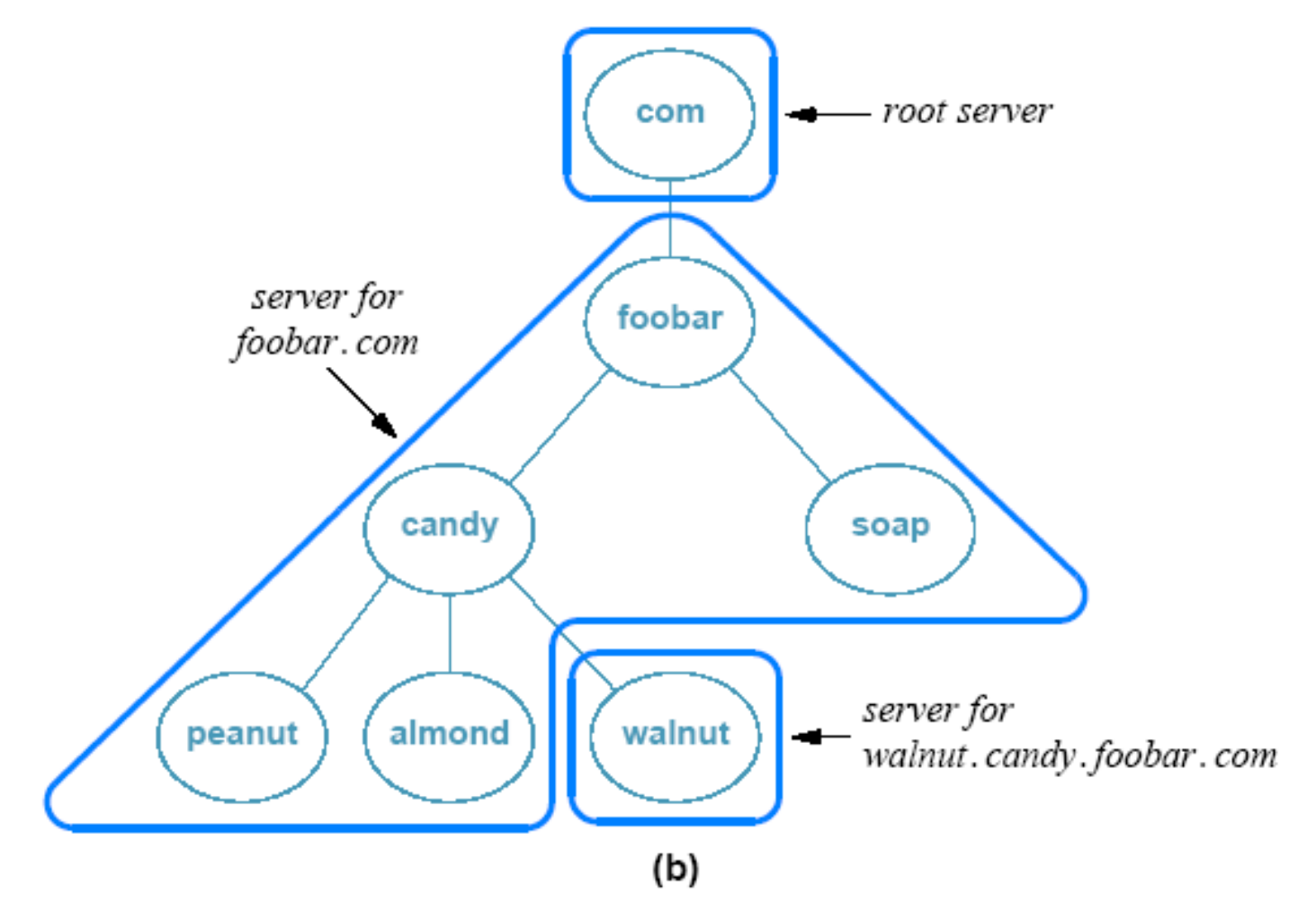

A hypothetical DNS hierarchy and two possible assignments of names to servers.

# **Domain Namespaces**<br>• The root level domain is " "

- - Significant in creating DNS files
- Top-level domains include com, org, fr
- Second-level domains are often owned by companies and individuals
	- microsoft.com, ssu.edu
- A subdomain is a further division of a second-level domain
	- For ssu.edu, there is ssu.edu.gh/
- DNS does specify values for the most significant segment, which is called a toplevel domain (TLD)
	- Controlled by the Internet Corporation for Assigned Names and Numbers (ICANN)
	- ICANN designates one or more domain registrars to administer a given toplevel domain and approve specific names

#### Example top-level domains and the group to which each is assigned

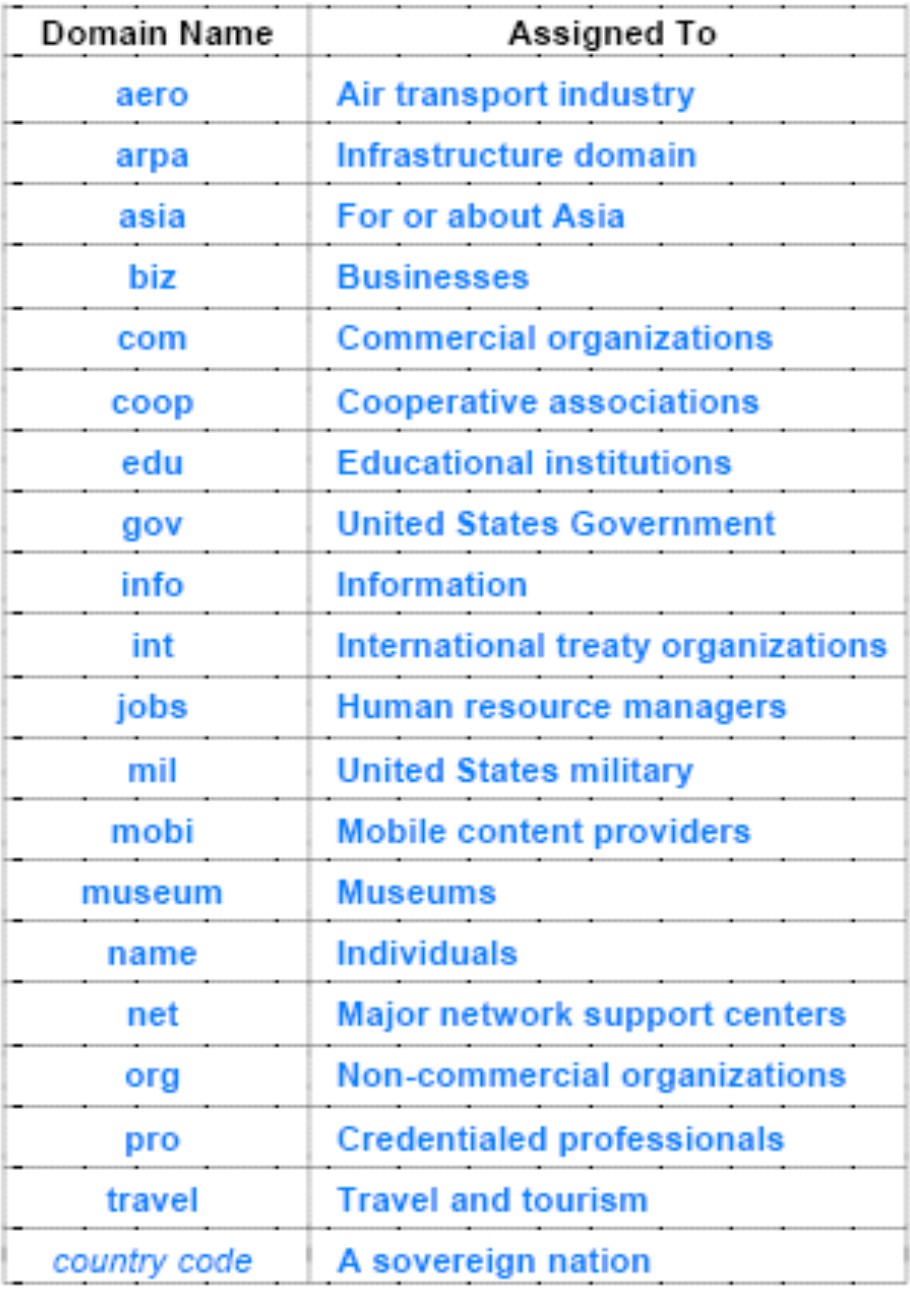

#### Domain Namespaces

- Second-level domains, such as ssu.edu have control over naming within their domain
	- Create hosts such as www, ftp
	- A name such as www.ssu.edu is a fully qualified domain name (FQDN)
- We could create subdomains such as phx
	- www.phx.ssu.edu

#### Dissecting URLs

- The first portion of a URL is typically a host name
- Typically different from the name of the computer
- Many hosts can be associated with the same Web server

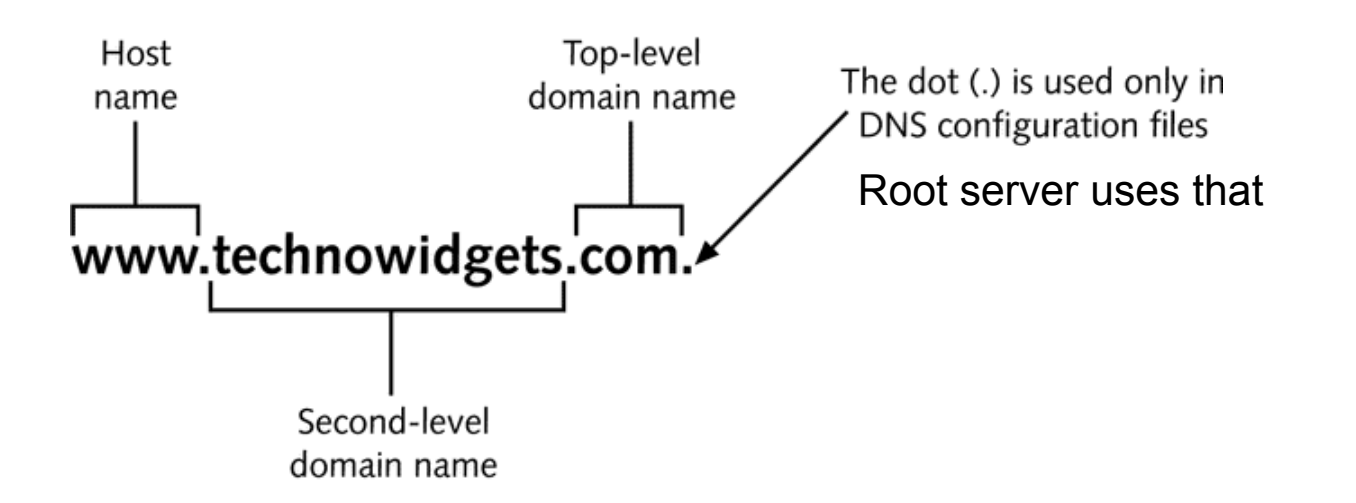

#### How DNS Works

- 1. User types www.technowidgets.com in browser
- 2. Browser queries DNS server to get IP address
- 3. DNS server queries root server to find IP address of COM server
- 4. DNS server queries COM server to find IP address of technowidgets.com server
- 5. DNS queries technowidgets.com server to find IP address of www
- 6. IP address for www.technowidgets.com is sent back to browser

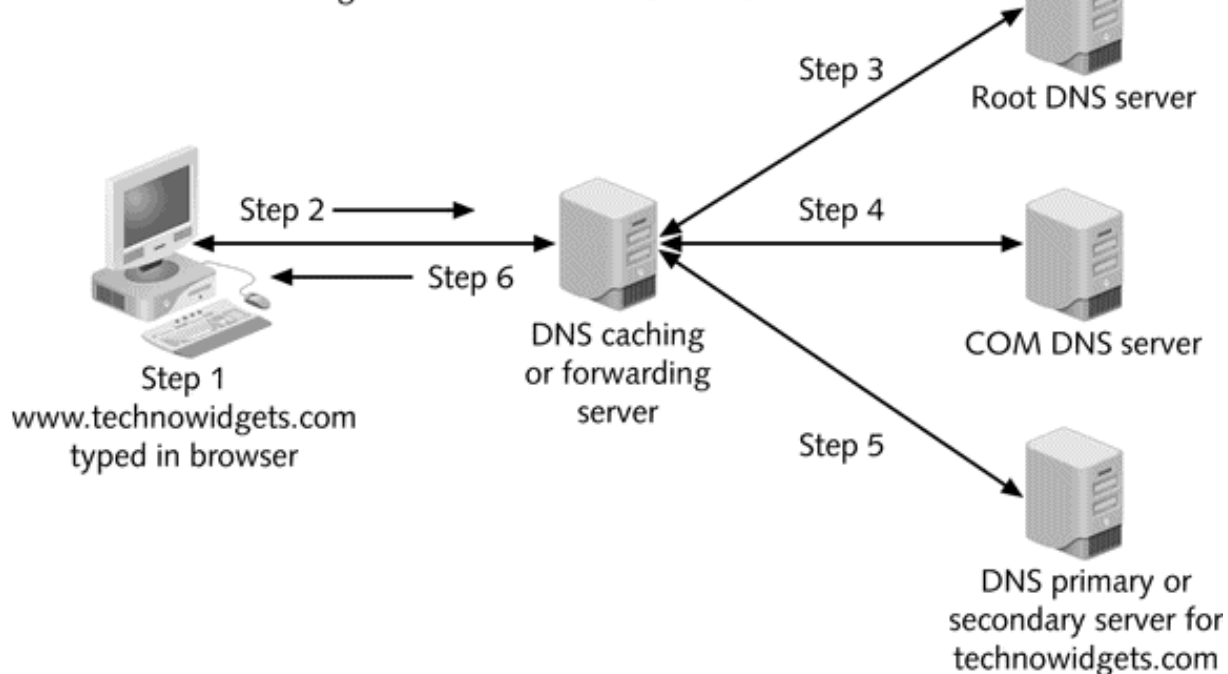

**Primary** and **secondary** servers store the host names used on the Internet **Caching** and **forwarding** servers search the Internet for host names

#### **Algorithm 4.4**

Given:

A request message from a DNS name resolver Provide:

A response message that contains the address Method:

Extract the name, N, from the request

```
if (server is an authority for N) {
```
Form and send a response to the requester;

else if (answer for  $N$  is in the cache) {

Form and send a response to the requester;

else { /\* Need to look up an answer \*/

```
if (authority server for N is known ) {
```
Send request to authority server;

```
\} else \{
```
Send request to root server;

Receive response and place in cache;

Form and send a response to the requester;

Steps a DNS server takes to resolve a name.

- **DNS Components**<br>• The translation of a domain name into an address is called name resolution
	- and the name is said to be resolved to an address
- Name server also known as **DNS server** 
	- supports name-to-address and address-to-name resolution
- Name resolver also called **DNS client** 
	- Can contact DNS server to lookup name
	- Used by browsers, e-mail clients, and client utilities such as ping
	- Software to perform the translation is known as a name resolver (or simply resolver) In the socket API, for example, the resolver is invoked by calling function *gethostbyname* 
		-
		- The resolver becomes a client by contacting a DNS server
		- DNS server returns an answer to the caller
- The resolver forms a DNS request message
	- sends the message to the local server
	- waits for the server to send a DNS reply message for the answer
- A resolver can choose to use either the stream or message paradigm when communicating with a DNS server
	- most resolvers are configured to use a message paradigm because it imposes less overhead for a small request

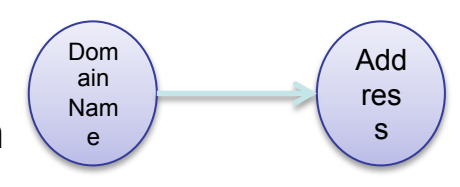

## Caching and Forwarding Servers

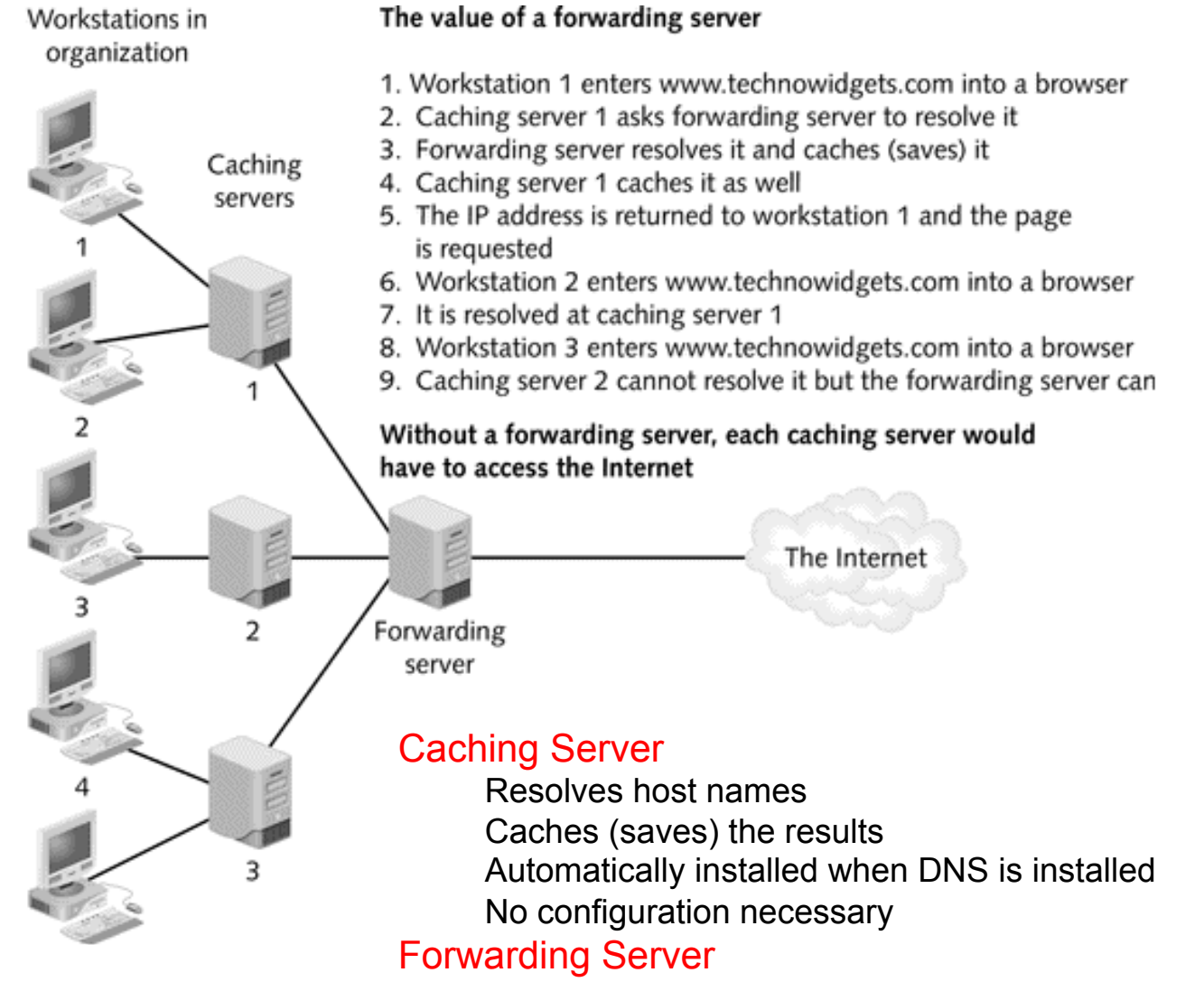

Caching server that has access to the Internet and forwards traffic from other caching servers

#### Zones

- A zone is a part of the domain namespace
- For a domain as small as technowidgets.com, the domain name represents a single zone
- For large organizations (such as IBM), subdomains can be divided into separately maintained zones
	- Each zone typically has a separate DNS
- Zones must be contiguous
	- admin.ssu.edu can be combined with ssu.edu
	- admin.ssu.edu cannot be combined with student.ssu.edu
- There must be one primary/secondary DNS server in each zone
- Each zone can have multiple secondary DNS servers for load balancing, failure, etc.

## Zone File Configuration

- Forward Lookup
	- These zones contain entries that map names to IP addresses
- Reverse Lookup
	- These zones contain entries that map IP addresses to names
- There are two primary files
	- Forward lookup is described by named.technowidgets.com file
		- It has the host names and how to handle e-mail
	- Reverse lookup is described by named.0.168.192 file
		- Can be necessary for e-mail (SMTP) and security programs

#### Comparing Forward & Reverse Lookup

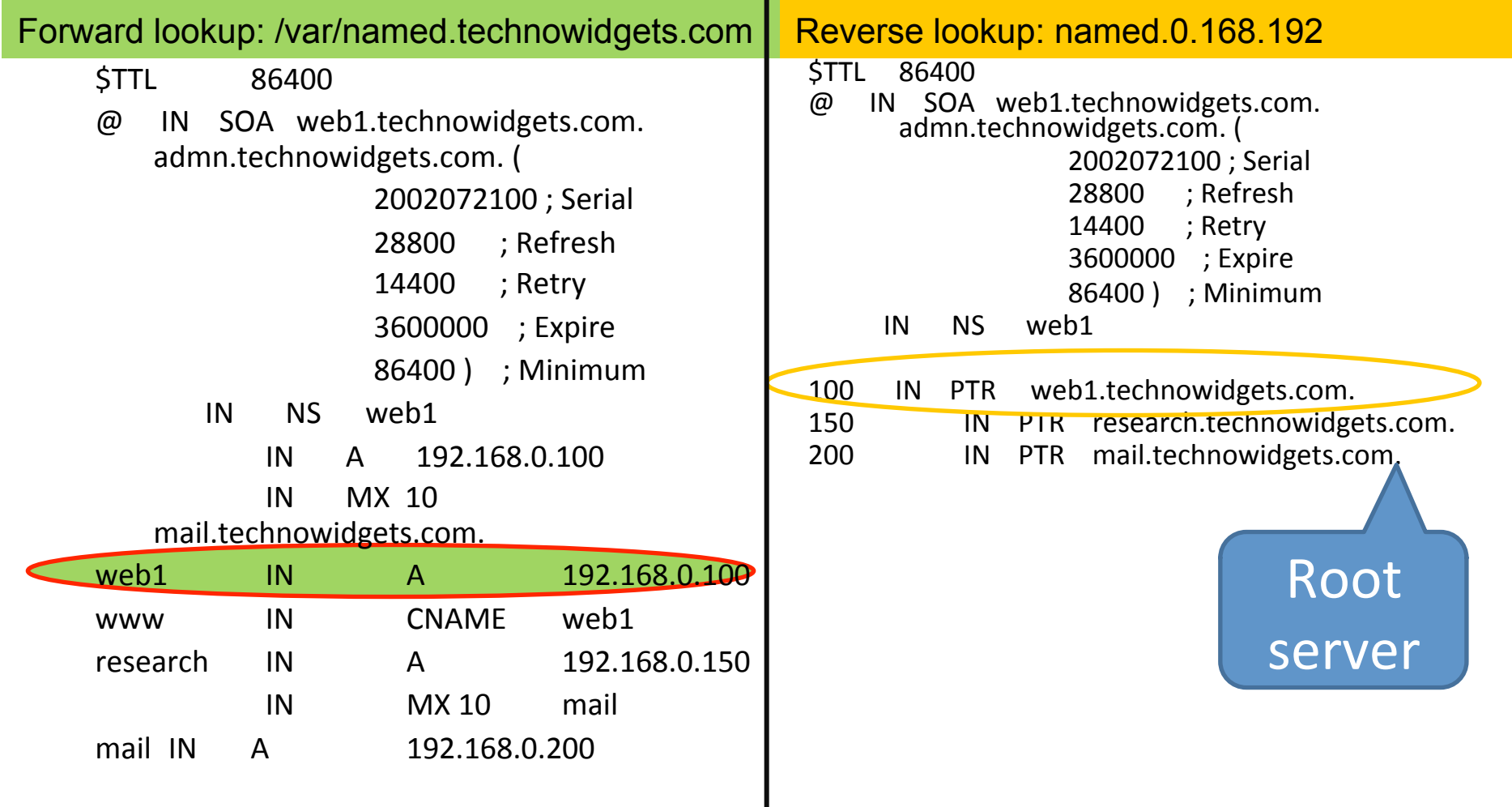

# Types of DNS Entries

- Each entry in a DNS database consists of three items:
	- a domain name
	- a record type
		- The record type specifies how the value is to be interpreted
	- a value
- A query sent to a DNS server specifies both a domain name and a type
	- the server only returns a binding that matches the type of the query

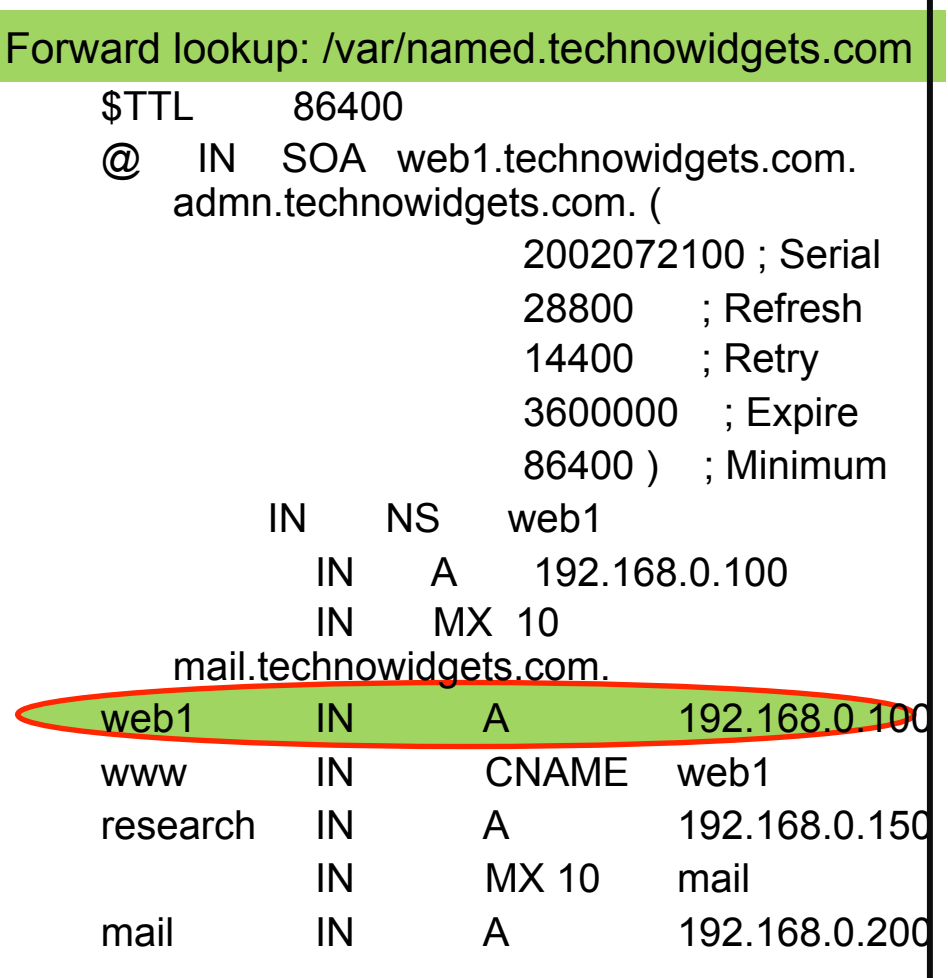

### Common DNS Record Types

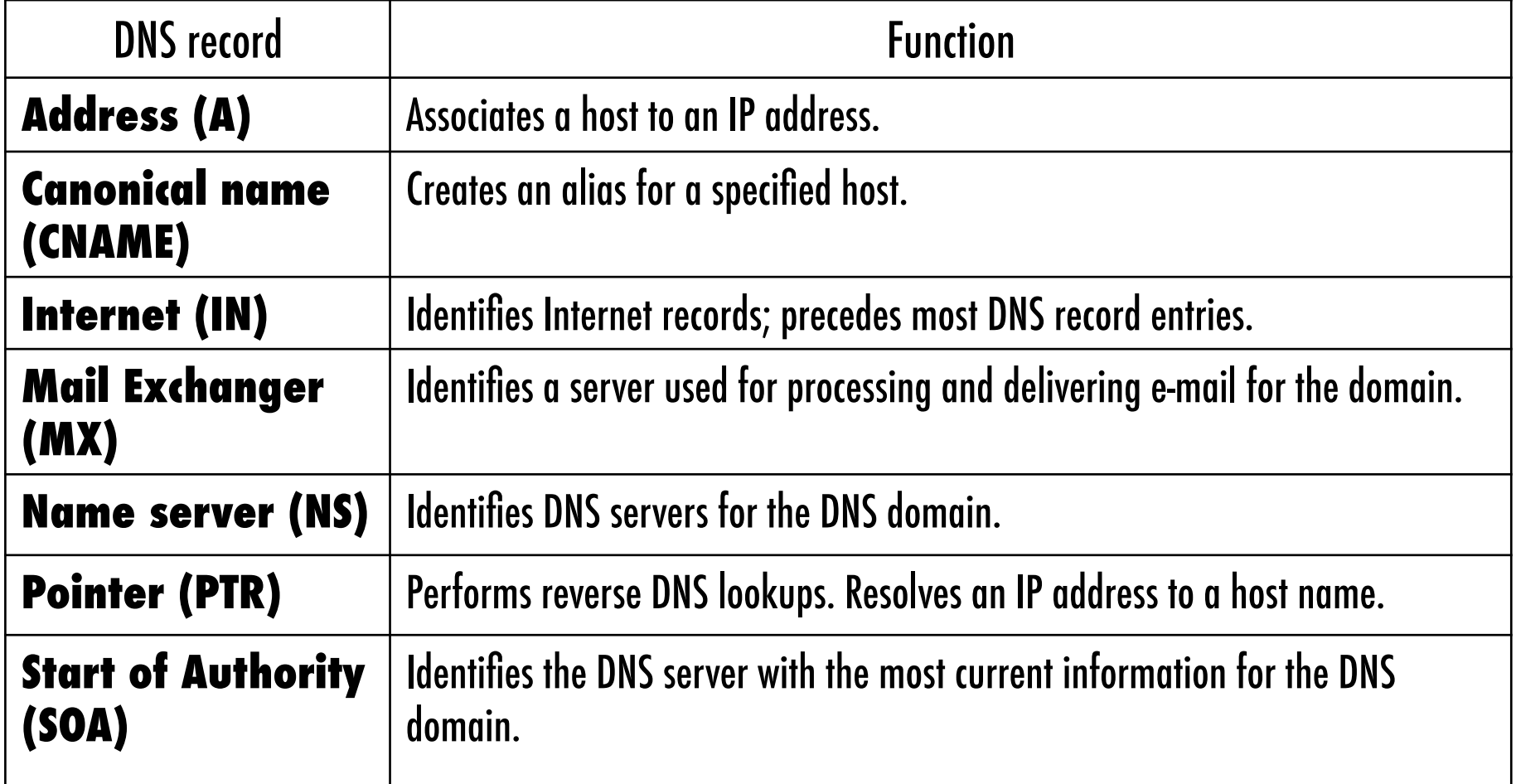

# Testing DNS

- Use Use ping, nslookup, and dig to troubleshoot DNS
	- nslookup sonoma.edu // where is YOU DNS server

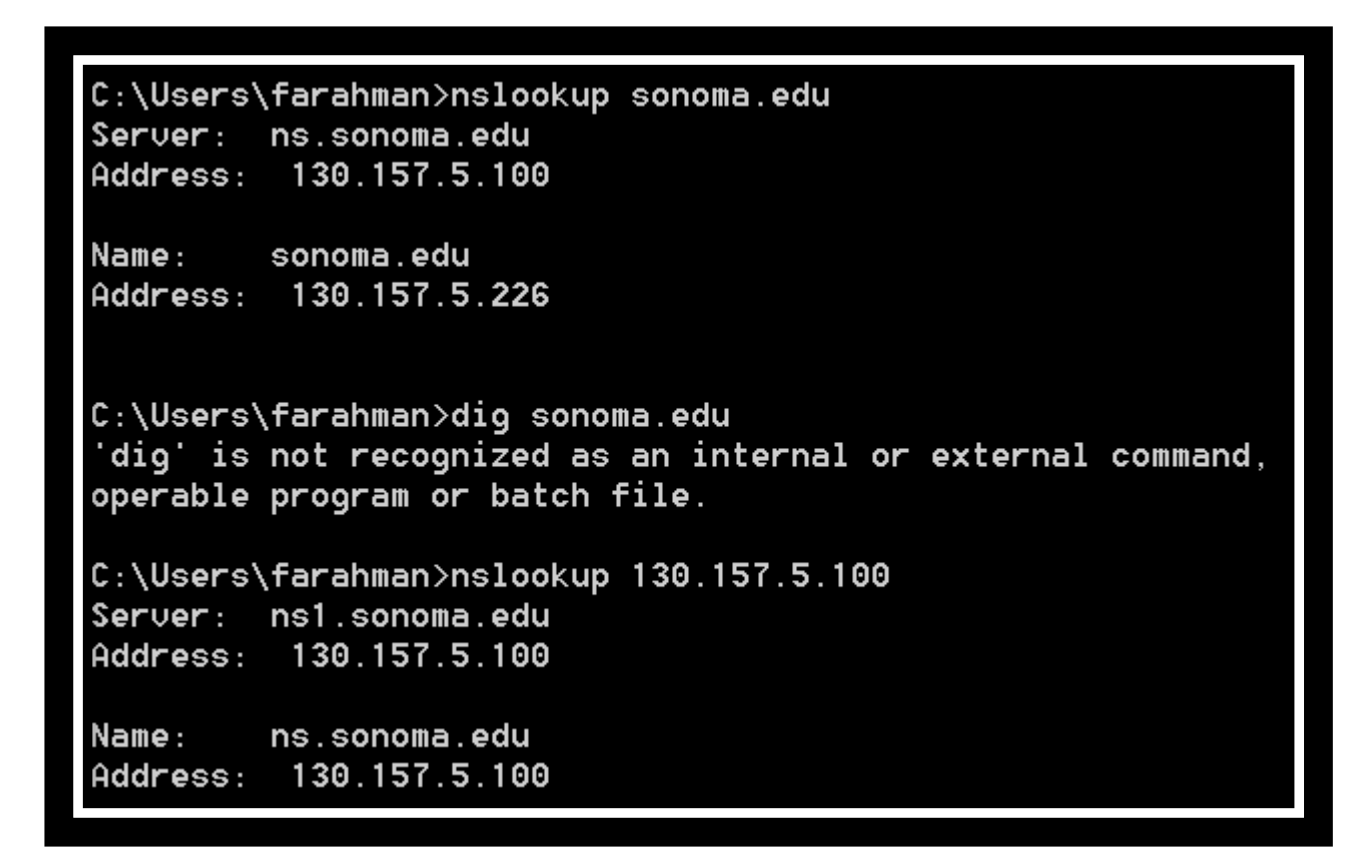

ns1 is the alias; Sonoma has an DNS server

#### dig osnoma.edu Try: dig sonoma.edu ns

About dig itself

; <<>> DiG 9.6.0-APPLE-P2 <<>> sonoma.edu :: global options: +cmd :: Got answer: ;; ->>HEADER<<- opcode: QUERY, status: NOERROR, id: 43351 ;; flags: gr aa rd ra; QUERY: 1, ANSWER: 1, AUTHORITY: 4, ADDITIONAL: 4 :: OUESTION SECTION: :sonoma.edu. ΤN asked & this is А the answer: :: ANSWER SECTION: sonoma.edu. 3600 **TN** 130.157.10.66 Α There are what DNS servers can provide an authoritative answer to our query :: AUTHORITY SECTION: FOUR name sonoma.edu. 86400 **IN** ΝS  $ns3.csu.net.$ servers sonoma.edu. 86400 **TN** ΝS authns-a.sonoma.edu. authns-b.sonoma.edu. sonoma.edu. 86400 ΤN ΝS sonoma.edu. 86400 TN ΝS authns-c.sonoma.edu. …and these are :: ADDITIONAL SECTION: their IP  $ns3.csu.net.$ 21079 137.145.204.10 ΙN А authns-a.sonoma.edu. 130.157.3.80 addresses! 86400 ΙN Α authns-b.sonoma.edu. 86400 130.157.3.81 ΙN Α authns-c.sonoma.edu. 130.157.3.82 86400 ΙN Α Statistics about ;; Query time: 6 msec query – remove :: SERVER: 130.157.27.50#53(130.157.27.50) by using +short ;; WHEN: Thu Sep 15 15:39:23 2011 :: MSG SIZE rcvd: 202

#### IP Address and Location

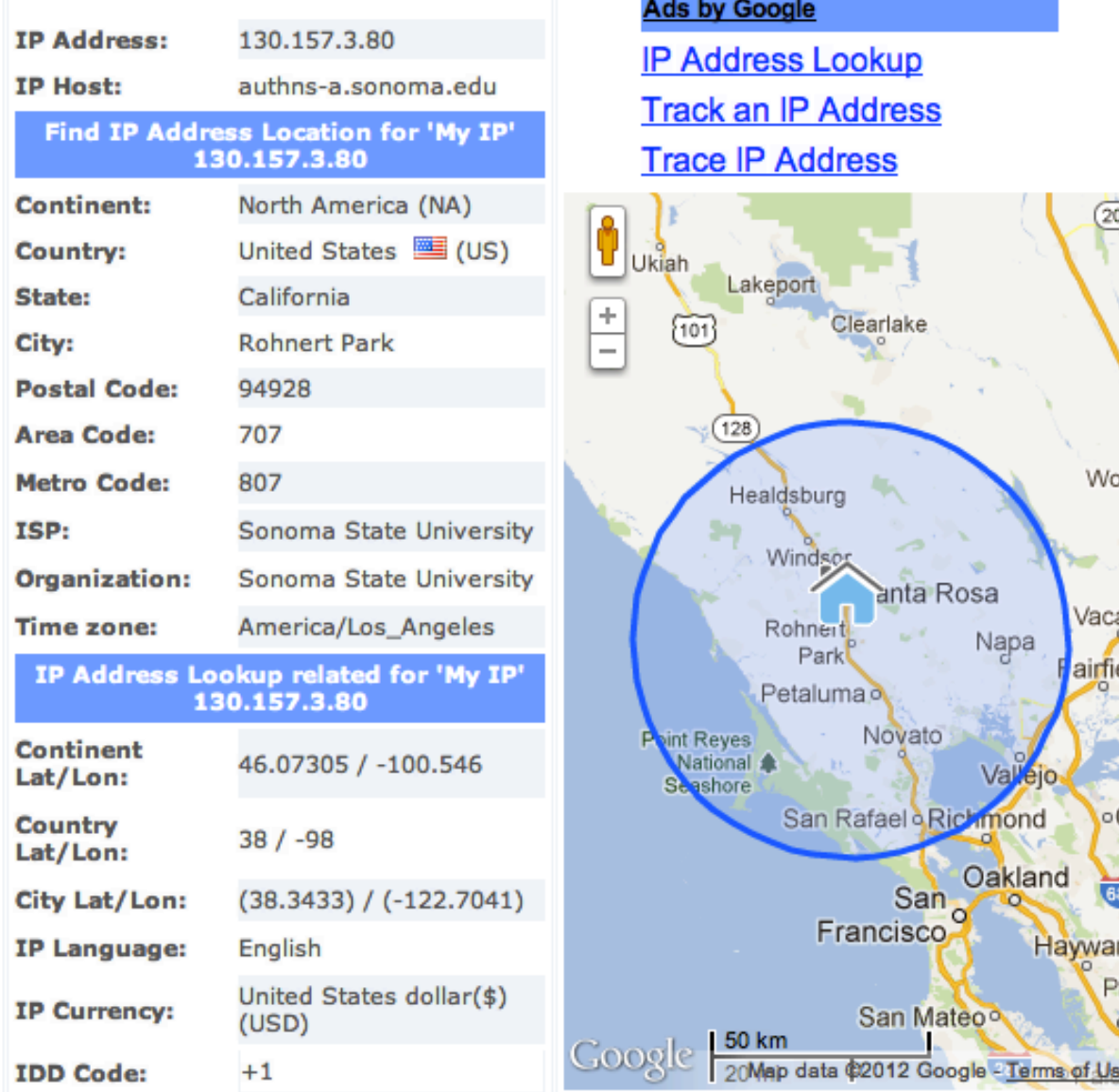

http://www.ip-address.org/lookup/ip-locator.php and a set of the set of the set of the set of the set of the set of the set of the set of the set of the set of the set of the set of the set of the set of the set of the set

#### Class Exercise:

- www.whois.net  $\rightarrow$  Give it a domain name / who it is
	- You can check who owns the domain name.
- www.arin.net/whois  $\rightarrow$  IP Address (requires registration)
- http://www.dnsstuff.com/  $\rightarrow$  Very interesting
- http://www.ip-address.org/lookup/ip-locator.php
- $\rightarrow$  Maps the IP address

#### Where is Richland College?